#### **REPUBLIQUE ALGERIENNE DEMOCRATIQUE ET POPULAIRE الجـمـهـوريـة الجـزائـريـة الديـمـقـراطـيــة الشـعـبـيــة**

**MINISTERE DE L'ENSEIGNEMENT SUPERIEUR ET DE LA RECHERCHE SCIENTIFIQUE**

۵ **ECOLE SUPERIEURE EN SCIENCES APPLIQUEES --T L E M C E N--** 

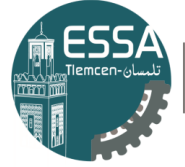

المدرسة العليا في العلوم التطبيقية École Supérieure en Sciences Appliquées

٦

**وزارة التعليـم العالـي والبحـث العلمـي المـدرسـة العليـا في العلوم التطبيقيــة**

**-تلمسان-**مهابيوس

Mémoire de fin d'étude

**Pour l'obtention du diplôme MASTER**

 Filière : Génie Industriel Spécialité : Management Industriel et Logistique

**Présenté par :**

# **SAFI Fatima Zohra ZOUAOUI Mehdi**

Thème :

# **Optimisation de la chaine d'expédition du gaz d'Hélium vers l'Europe**

Soutenu publiquement, le 11/07/2021, devant le jury composé de :

Soutenu publiquement, le 11/07/2021, devant le jury composé de :

M Fouad MALIKI MCB ESSA. Tlemcen Directeur de mémoire M Hafid HAFAF MCB Univ. Oran Président M Mohammed BENNEKROUF MCB ESSA. Tlemcen Examinateur 1 Mme Latifa GHOMRI MCB Univ. Tlemcen Examinateur 2

Année universitaire : 2020 /2021

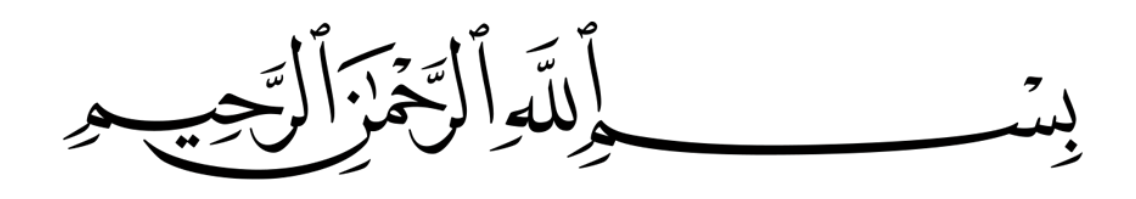

<span id="page-2-0"></span>*Avant tous, Je remercie Dieu le tout puissant de m'avoir guidé durant mon parcours d'études,*

*Je dédié ce modeste travail à mes chères parents pour leurs sacrifices, leurs prières et leurs encouragements, que Dieu prolonge leur vie et les protège de tout mal,*

*A mes sœurs et mon frère pour leur amour et leur soutien,*

*A tous ceux qui sont chères à mon cœur,*

*A toutes la famille SAFI et AOUNELlAH spécialement mes grands-mères,*

*A tous mes amis sincères, merci d'être à mes côtés,*

*A tous mes professeurs, en particulier Monsieur MALIKI Fouad pour tous ses conseils, ses encouragements et ses efforts fournies au long de ma formation.*

*Merci infiniment*

*Fatima Zohra SAFI*

<span id="page-3-0"></span>*Je dédie ce modeste travail à toute la famille ZOUAOUI. A MES très chers parents MA PETITE famille pour leurs soutiens, leurs encouragements et leurs sacrifices. MES Cher frères HOUARI CHAFIK MOHAMED HAMAIDA, Et MA CHER sœurs pour leurs soutiens durant toute au long de MON carrière d'étude. MES PETITES CHER SŒURS ET FRERE ZAHRA R, AHAF, MALEK ET DJAMEL. Tous mes amis de l'école supérieur des sciences appliqué TLEMCEN*

*Mehdi ZOUAOUI*

<span id="page-4-0"></span>*Nous remercions Dieu le tout puissant de nous avoir guidé pour réaliser ce travail.*

*Nos profondes gratitudes à notre encadrant Monsieur MALIKI Fouad qui n'a pas lésiné ses efforts et conseils pour nous encadrer et nous diriger tout au long de notre formation.*

*On tient à remercier Monsieur BOURAS Mehdi, chargé des expéditions au niveau de l'entreprise « HELIOS » qui nous a accompagné durant notre stage avec beaucoup de patience et de pédagogie.*

*Sans oublier Monsieur MESLEM Lahouari directeur d'usine d'HELIOS pour son aide précieuse et son soutient durant ce stage à fin d'avoir le maximum d'information sur notre thème.*

*Nous remercions aussi les membres de jury Monsieur Hafid HAFAF, Mohammed BENKROUF et Madame Latifa GHOMRI d'avoir accepté de juger notre travail.*

# <span id="page-5-0"></span>Table des matières

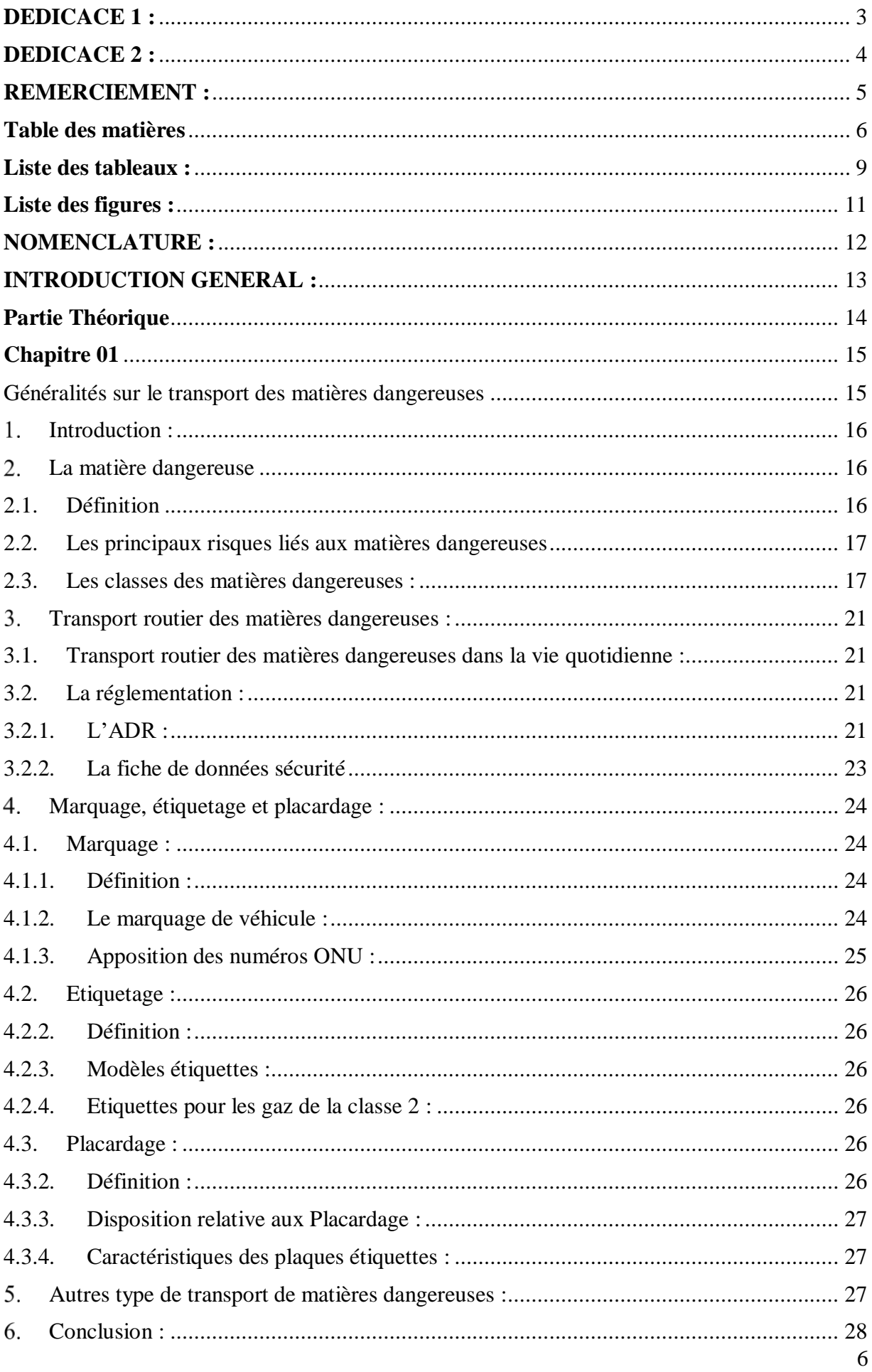

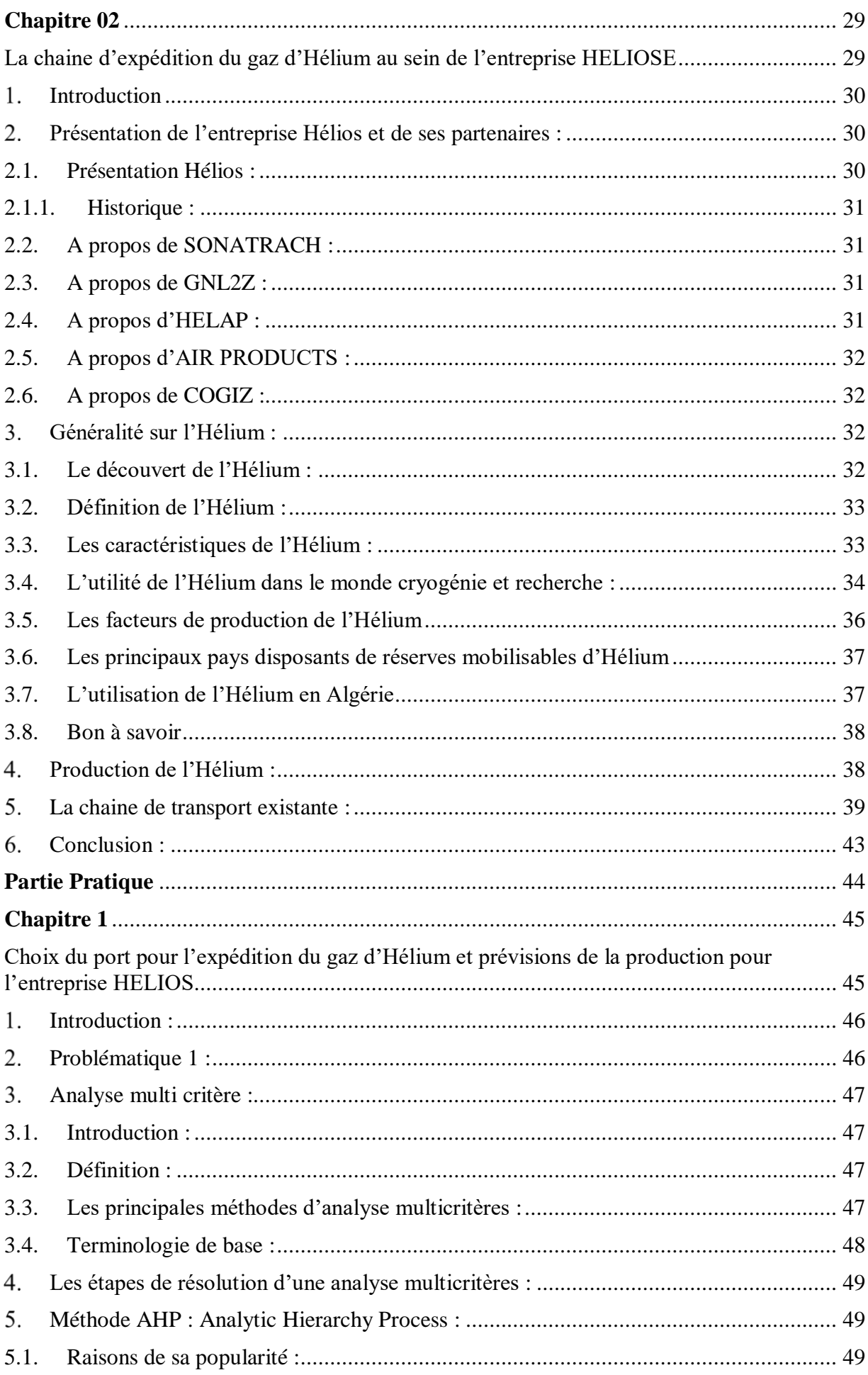

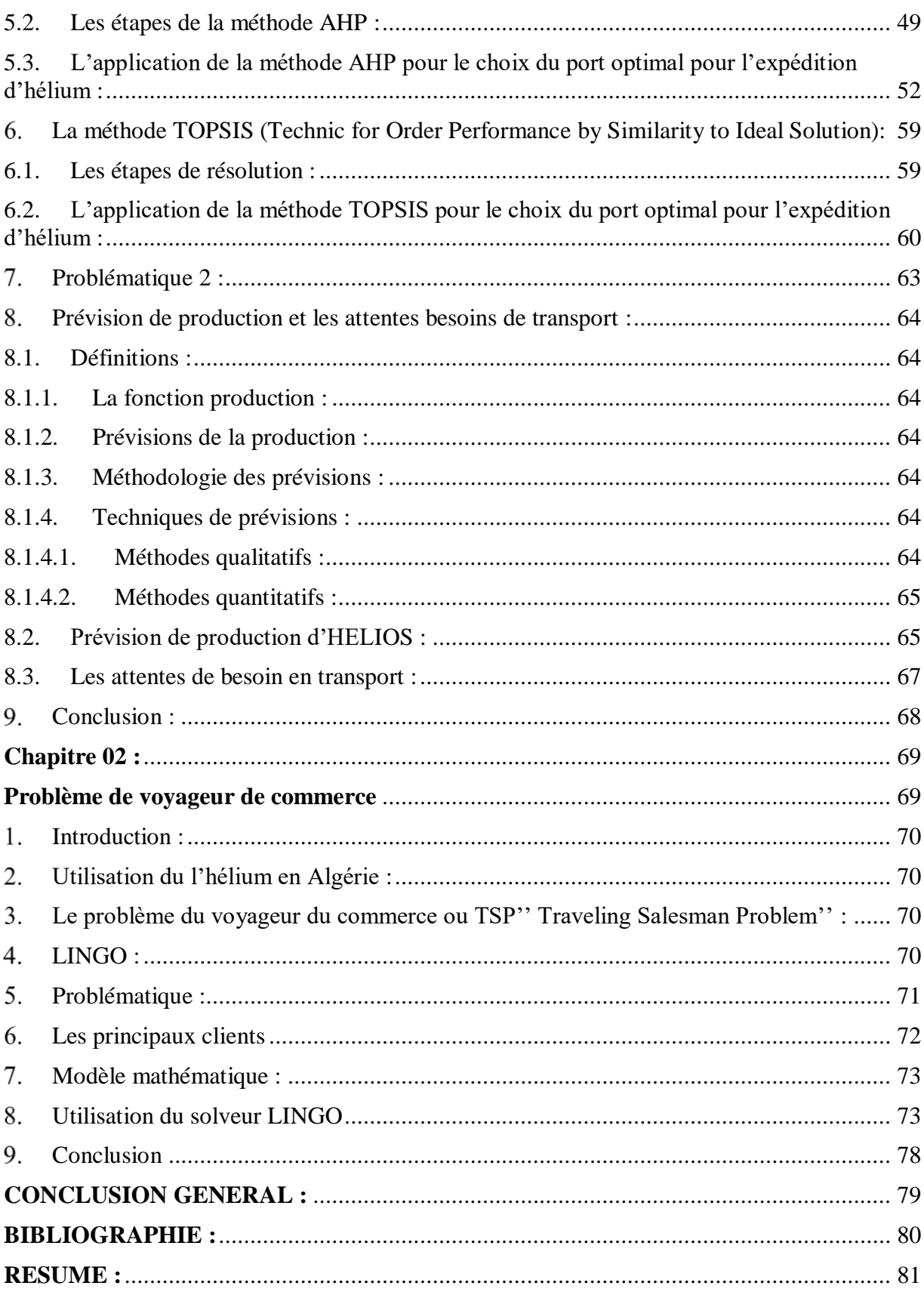

# <span id="page-8-0"></span>**Liste des tableaux :**

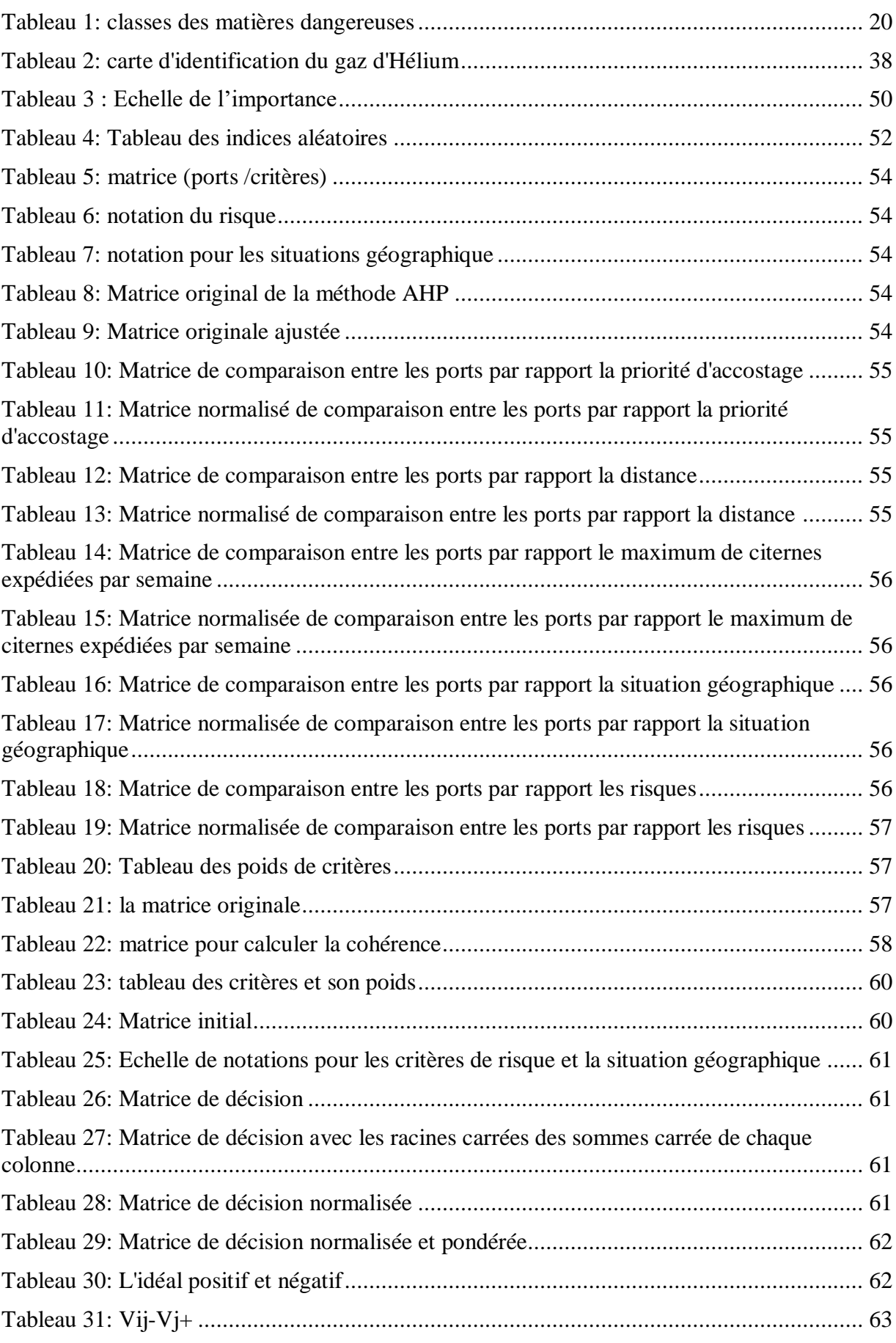

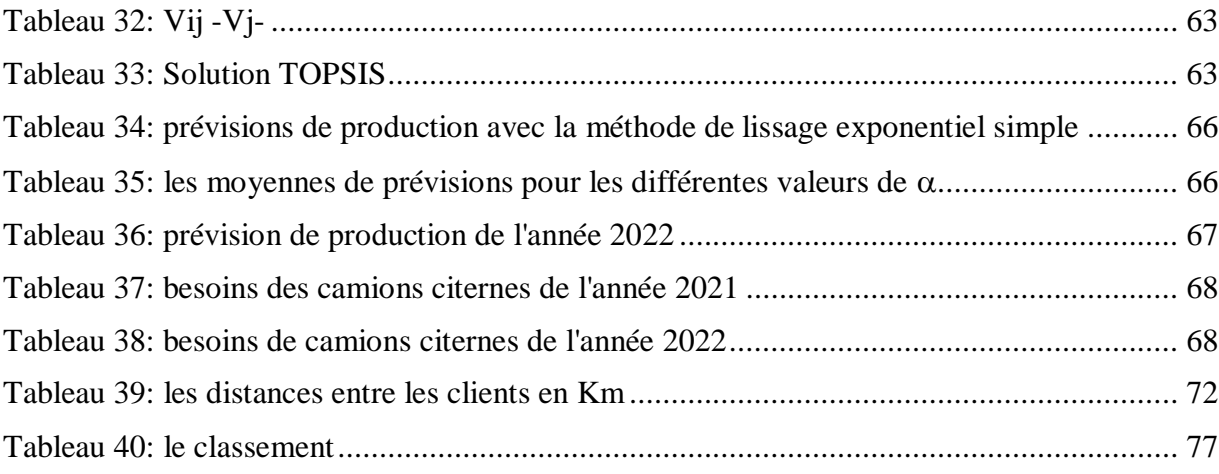

# <span id="page-10-0"></span>Liste des figures :

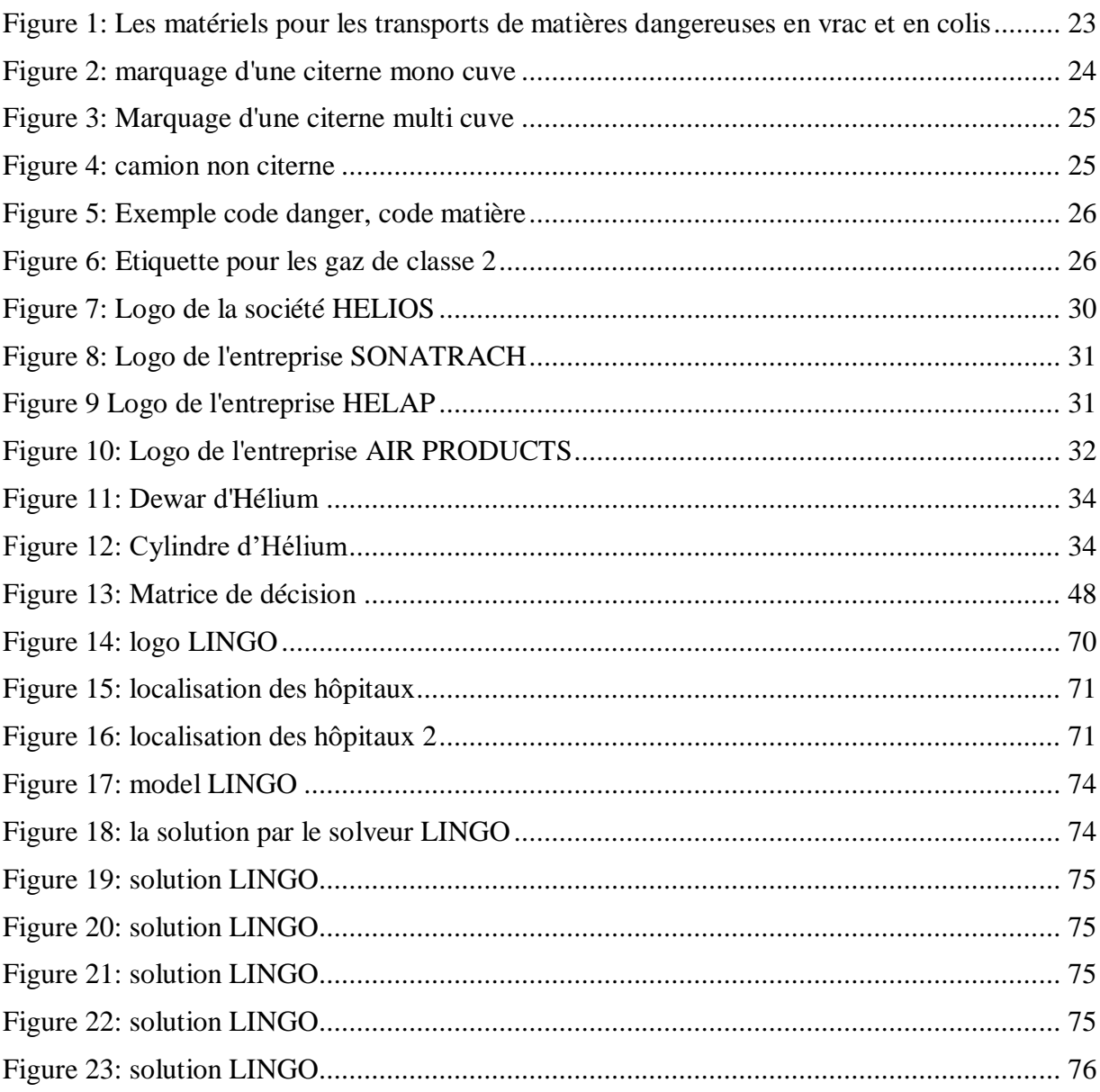

# <span id="page-11-0"></span>**NOMENCLATURE :**

ADR : Accord européen relatif au transport international des marchandises

RID : Règlement International concernant le transport des marchandises Dangereuses par chemin de fer

DGR : Règlements relatifs aux matières dangereuses

IATA : Association Internationale du Transport Aérien

IMDG : Code maritime international des marchandises dangereuses

ADNR : Accord européen relatif au transport des marchandises dangereuses sur le Rhin

PTAC : Poids Total Autorisé en Charge

ONU : Organisation des Nations Unies

UE5 : Moteur irréel 5

ECE : règlement des tarifs douaniers

FDS : fiche de données sécurité

GRV : grand récipient pour vrac

SONATRACH : société nationale de transport par canalisation des hydrocarbures He : Hélium

COGIZ : société de conditionnement et de commercialisation des gaz industriels

GNL : gaz naturel liquéfié

GNL1/Z : gaz naturel liquéfié zone 1

GNL2Z : gaz naturel liquéfié zone 2

GNL3/Z : gaz naturel liquéfié zone 3

TCD : thermo conduction détection.

IRM : imagerie par résonance magnétique

URSS : union des républiques socialistes soviétique

He : gaz d'Hélium

CH4 : gaz de Méthane

N2 : gaz d'Azote

H6C2 : gaz d'Ethan

PSA : Adsorption sous pression

PPM : partie par millième

WSM: Weight Sum Method

WPM: Weight Product Method

AHP: Analytic Hierarchy Process

ELECTRE: Outranking method

PROMETHEE: Preference Ranking Organization Method for Enrichment Evaluations

TOPSIS: Technic for Order Performance by Similarity to Ideal Solution

RC : le ratio de cohérence

IA : indice aléatoire

IC : l'indice de cohérence

Wi : poids

V**+** : l'idéal positif et

V- : l'idéal négatif

dj+ : distances euclidiennes par rapport à l'idéal positif pour chaque fournisseur

dj**- :** distances euclidiennes par rapport à l'idéal négatif pour chaque fournisseur

Dj**+ :** degré de proximité au positif idéal

# <span id="page-12-0"></span>**INTRODUCTION GENERAL :**

L'Algérie est parmi les trois principaux pays disposant de réserves mobilisables de l'hélium, qui est un gaz rare disposant de caractéristiques qui le rendent indispensable pour un grand nombre d'applications.

La société Algérienne HELIOS est imposée comme un leader incontournable dans le marché européen grâce à la pureté de son Hélium, le produit de la société couvre environ 70% dans le même marché.

En effet et grâce à la valeur de sa pureté, l'Hélium d'HELIOS est souvent demandé pour des travaux de très haute précision.

La logistique de l'entreprise HELIOS a pour but de gérer les flux physiques et mettre à dispositions les ressources correspondant à fin d'expédier l'Hélium vers l'Europe, tout en respectant les conditions de sécurité et de sureté et la règlementation de transport de cette matière.

L'objectif de ce travail est d'analyser la chaine d'expédition d'hélium existant au sein de l'entreprise HELIOS et vérifier si les choix de l'entreprise sont bénéfiques pour elle ou il existe d'autres méthodes qui optimiseront la chaine d'expédition et permettra de livrer le produit en toute sécurité avec la qualité attendu.

Ce travail est présenté en deux principales parties :

- La première partie est composée de deux chapitres théoriques :
	- $\checkmark$  Chapitre 01 : on parle sur tous ce qui concerne la règlementation et les dispositions relatifs au transport des matières dangereuses.
	- $\checkmark$  Chapitre 02 : porte une présentation de l'entreprise HELIOS, le processus de fabrication du gaz d'Hélium, ses utilisations, et la chaine d'expédition du gaz d'Hélium.
- La deuxième partie est composée de deux chapitre pratiques sur :
	- $\checkmark$  Chapitre 01 : une analyse multicritère pour le choix du port le plus bénéfique pour réaliser l'expédition, et une partie sur les prévisions de productions et les besoins de transport.
	- $\checkmark$  Chapitre 02 : porte une proposition pour la commercialisation et la distribution du gaz d'Hélium au niveau de l'ouest d'Algérie.

En fin en va terminer avec une conclusion générale qui englobe les résultats obtenus.

# <span id="page-13-0"></span>**Partie Théorique**

# <span id="page-14-0"></span>**Chapitre 01**

<span id="page-14-1"></span>Généralités sur le transport des matières dangereuses

#### <span id="page-15-0"></span>1. Introduction :

 Les marchandises dangereuses représentent des matières ou des objets avec des caractéristiques physico-chimiques (toxicité, réactivité...) et physiologiques qui peuvent présenter des risques pour l'homme, les biens et l'environnement.

 Chaque jour une grande variété de matières dangereuses est transportée dans le monde par tous les modes de transport confondus, soit par voie routière, ferrée, maritime, fluvial ou aérienne, dont la majeur partie est destinée à des usages industriels.

 Ces matières peuvent être transportées sous forme liquide (hydrocarbures, chlore, propane…) ou solide (explosifs, nitrate d'ammonium...)

 Comme chaque moyen de transport est très différent des autres, il existe une réglementation propre à chacun. C'est pourquoi la législation existante dans ce domaine est très abondante.

- Le transport de marchandises dangereuses par route est régi par l'ADR
- Le transport de marchandises dangereuses par voies ferrées est régi par le RID
- Le transport de marchandises dangereuses par air est régi par le DGR ou IATA
- Le transport de marchandises dangereuses par mer est régi par le code IMDG
- Le transport de marchandises dangereuses par voie navigable est régi par l'ADNR

 Toutes ces réglementations ont en commun de prévenir les risques liés aux activités nécessitant l'utilisation de ces pratiques.

#### <span id="page-15-1"></span>La matière dangereuse

#### <span id="page-15-2"></span>2.1. Définition

 Les matières réglementaires dangereuses du point de vue de la sécurité ou de l'hygiène publique représentent environ 4 000 produits de référence et 13 classes de risques.

 Leur manutention et leur transport sont strictement réglementés. La classification des marchandises dangereuses repose pour chaque classe sur la définition de critères objectifs de classement. Elle est assortie d'une nomenclature numérique. Chaque produit s'identifie par 2 numéros :

Un numéro d'identification du danger et un numéro ONU pour chaque matière :

 Le numéro de danger indique la classe dont relève le produit, la nature et l'intensité du ou des risques présentés : exemple 336 signifie :

- 3 : matière de la classe 3 (liquide inflammable)
- 33 : matière liquide très inflammable
- 336 : matière liquide très inflammable et toxique

Le numéro ONU provient des recommandations de l'ONU.

#### <span id="page-16-0"></span>2.2. Les principaux risques liés aux matières dangereuses

 Les principales conséquences engendrées par la survenue d'un accident lors du transport de marchandises dangereuses sont :

**• L'incendie** : il peut être dû à l'inflammation du carburant, à l'échauffement anormal d'un organe du véhicule, à un choc contre un obstacle engendrant la production Projet UE5 : Le transport de matières dangereuses par routes d'étincelles, à l'inflammation d'une fuite de produit inflammable, ou bien à une explosion au voisinage du véhicule accidenté.

• **L'explosion :** elle peut être engendrée par un choc avec production d'étincelles (notamment pour les citernes de gaz inflammable), par l'échauffement d'une cuve de gaz (liquéfié, comprimé ou non), par la mise en contact de plusieurs produits incompatibles ou encore par l'allumage inopiné d'artifices ou de munitions.

• **Le dégagement de nuage toxique :** il peut être dû à une fuite de produit toxique ou des fumées produites lors d'une combustion (même si le produit initial est non toxique). Ce nuage va s'éloigner du lieu de l'accident au gré des vents actifs à ce moment-là. Par conséquent, un périmètre de sécurité sera mis en place autour du véhicule accidenté.

• **La pollution du sol et/ou de l'eau** : elle est due à une fuite de produit liquide qui va ensuite s'infiltrer dans le sol et / ou se déverser dans le milieu aquatique proche. L'eau est un milieu extrêmement vulnérable, car elle peut propager la pollution sur de grandes distances et détruire ainsi de grands écosystèmes. Or, l'homme est dépendant de l'eau pour sa boisson, sa nourriture et son hygiène.

• **Radioactivité :** Propriété d'émettre divers rayonnements dangereux pour les êtres vivants.

• **Danger de réaction spontanée :** Propriété d'émettre divers rayonnements dangereux pour les êtres vivants.

#### <span id="page-16-1"></span>2.3. Les classes des matières dangereuses :

 Le système de classification des marchandises en fonction de la nature du danger présenté a été élaboré dans le but de satisfaire aux exigences techniques tout en évitant autant que possible les conflits avec les réglementations existantes. Il convient de souligner que l'ordre numérique des classes ne correspond pas au degré de danger.

# **Chapitre 01 :** Généralités sur le transport des matières dangereuses

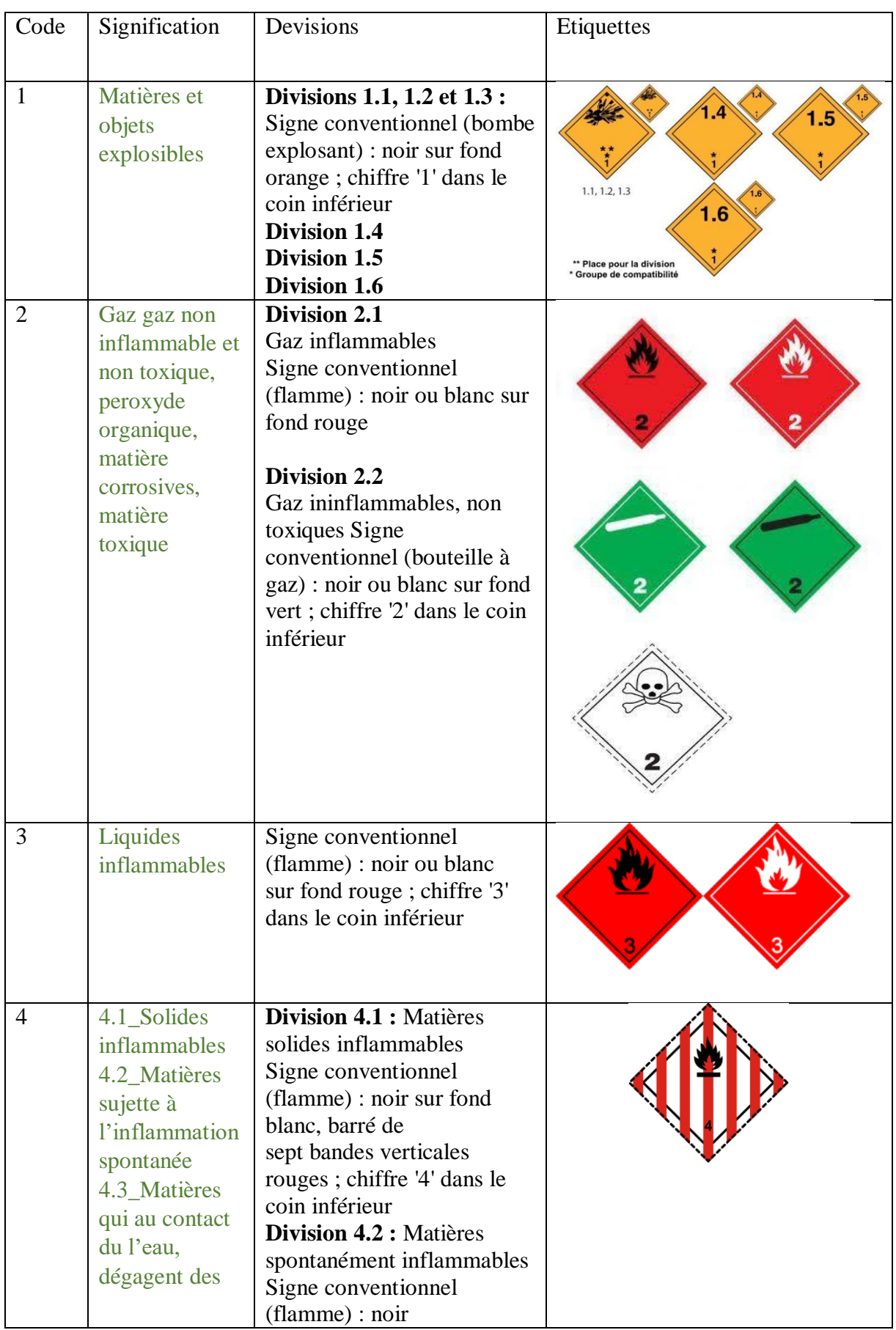

# **Chapitre 01 :** Généralités sur le transport des matières dangereuses

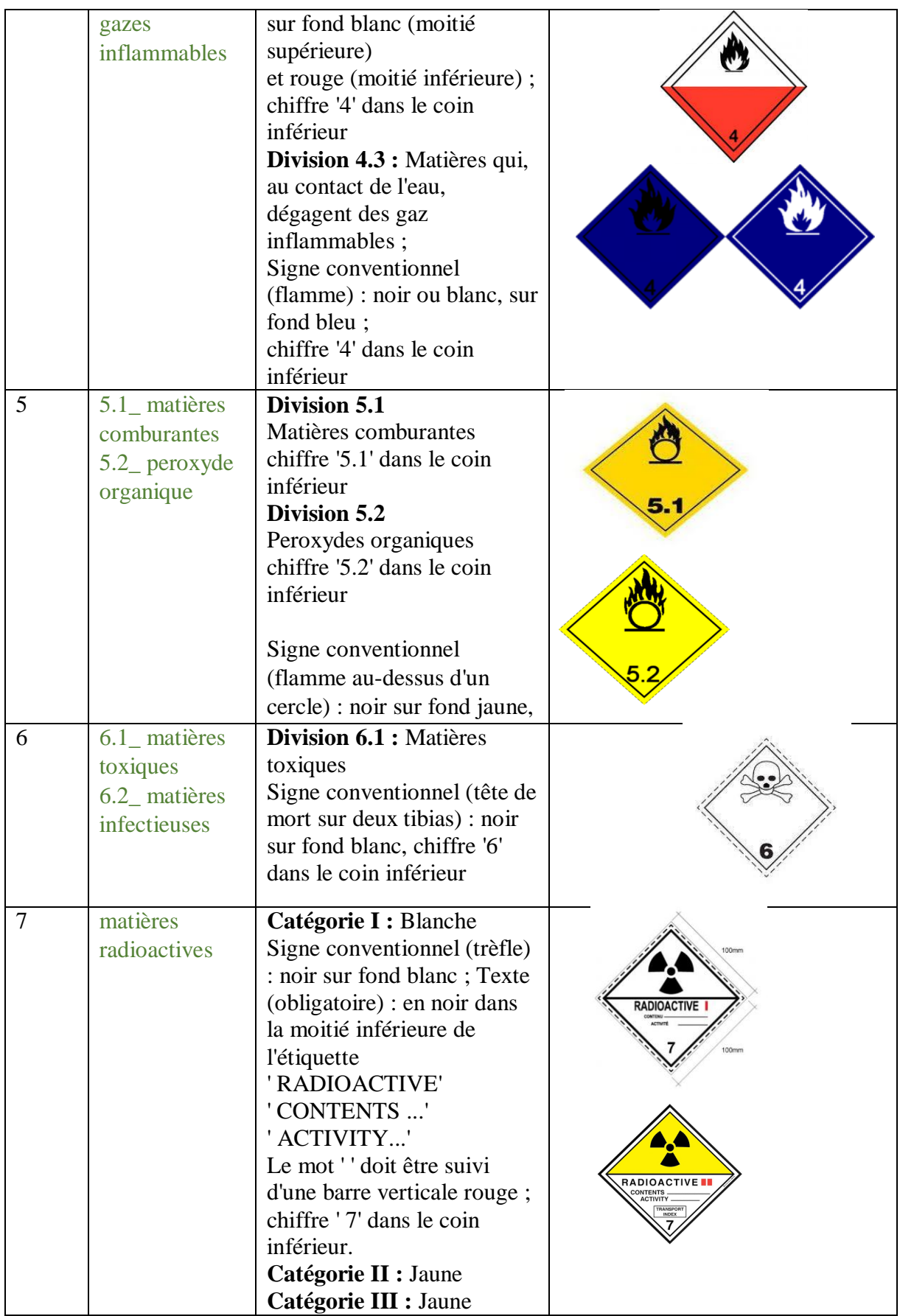

|   |                                              | Signe conventionnel (trèfle)<br>: noir sur fond jaune avec<br>bordure blanche (moitié<br>supérieure)<br>et blanc (moitié inférieure);<br>Texte (obligatoire) : en noir<br>dans la moitié inférieure de<br>l'étiquette :<br>' RADIOACTIVE'<br>'CONTENTS'<br>' ACTIVITY'<br>Dans une case à bord noir :<br><b>TRANSPORT INDEX</b><br><b>TRAN</b><br>Le mot 'RADIOACTIVE'<br>doit être suivi de deux/trois<br>barres verticales rouges.<br>chiffre '7' dans le coin<br>inférieur.<br>Matières fissiles de la<br>classe 7 : fond blanc ; texte<br>(obligatoire) : en noir dans<br>la partie supérieure de<br>l'étiquette : 'FISSILE' dans<br>un encadré noir à la partie<br>inférieure de l'étiquette : '<br><b>CRITICALITY SAFETY</b><br>INDEX';<br>chiffre '7' dans le coin<br>inférieur. | RADIOACTIVE <sup>I</sup><br>CONTENTS<br>TRANSPORT<br><b>FISSILE</b><br>CRITICALITY<br>SAFETY INDE<br>C1211 |
|---|----------------------------------------------|----------------------------------------------------------------------------------------------------|----------------------------------------------------------------------------------------------------|
| 8 | matières<br>corrosives                       | Signe conventionnel<br>(liquides déversés de deux<br>tubes à essai<br>en verre et attaquant une<br>main et un métal) : noir sur<br>fond blanc (moitié<br>supérieure) ; et noir avec<br>bordure blanche (moitié<br>inférieure); chiffre '8' en<br>blanc dans le coin inférieur.                                                                                                    |                                                                                                    |
| 9 | matières et<br>objets<br>dangereux<br>divers | Signe conventionnel (sept<br>lignes verticales dans la<br>moitié supérieure) : noir sur<br>fond blanc; chiffre '9'<br>souligné dans le coin<br>inférieur.                                                                                                    |                                                                                                    |

<span id="page-19-0"></span> *Tableau 1: classes des matières dangereuses*

#### <span id="page-20-0"></span>3. Transport routier des matières dangereuses :

#### <span id="page-20-1"></span>3.1. Transport routier des matières dangereuses dans la vie quotidienne :

 Le transport des matières dangereuses représente 15% du trafic mondial, il est destiné pour :

- Alimenter en fuel les chaudières du chauffage
- Remplir le réservoir d'essence des voitures
- Fabriquer industriellement des millions de pièces pour objets usuels ou des centaines de matériaux de construction
- Recouvrir les routes de bitume
- Elaborer de nouveaux textiles légers et confortables
- Composer des engrais
- Soigner et soulager jour et nuit des milliers de malades
- Assainir l'eau potable ou purifier les eaux usées...

En un mot, subvenir aux besoins quotidiens.

Il ne viendrait à personne l'idée de remettre en cause l'utilité de ces produits de consommation courante. Par ailleurs, notre société actuelle exprime une grande exigence de confort, de qualité d'environnement, de qualité de service, de sécurité, quoi de plus légitime !

#### <span id="page-20-2"></span>3.2. La réglementation :

 La maîtrise de la sécurité dans le transport de marchandises dangereuses est assurée par une réglementation très régulièrement actualisée et un management très attentif des entreprises de transport.

 Les entreprises de transport routier de matières dangereuses ont mis en place des formations internes liées aux produits transportés.

 Ces formations sont, en partie, assurées par des moniteurs d'entreprise, spécialistes de la matière dangereuse, qui ont l'expérience des produits et des procédures ; elles concernent notamment la conduite/sécurité, les procédures de transport de la marchandise ainsi que les mesures d'intervention en cas d'accident.

 Cette conviction des entreprises de transport de matières dangereuses est complétée par une réglementation forte, gage de sécurité. En effet, le transport routier de matières dangereuses dans la plupart des pays, est régi par une réglementation internationale ADR, qui définit strictement les normes de matériels, les règles de formation, de conduite, de sûreté et celles applicables lors des opérations de chargement et déchargement. Les missions du conseiller à la sécurité renforcent l'application de ces prescriptions.

 Ce transport doit également satisfaire aux exigences du code de la route, du code du travail et à celles des textes concernant la protection de l'environnement.

#### <span id="page-20-3"></span>3.2.1. L'ADR :

 L'ADR prescrit des dispositions relatives à la construction et à l'équipement des véhicules, Ce sont des règles strictes dont on ne peut pas s'écarter.

Elles sont notamment les suivantes :

- Pour tous les véhicules :
- Deux extincteurs minimum permettant de combattre aussi bien un incendie de moteur qu'un incendie de chargement :
- Limiteur de vitesse pour les véhicules à moteur d'un PTAC (Poids Total Autorisé en Charge) supérieur à 12 tonnes (85 + 5 km/h). Les véhicules à moteur dont le PTAC est compris entre 3,5 tonnes et 12 tonnes, immatriculés pour la première fois à partir du 1<sup>er</sup> janvier 2005, doivent être équipés d'un limiteur de vitesse réglé à 90 km/h,
- Equipements divers (cale, deux signaux d'avertissement autoporteurs ou feux de couleur orange clignotant indépendant du système électrique, un baudrier ou un vêtement fluorescent pour chaque membre de l'équipage, une lampe de poche, une protection respiratoire pour les gaz toxiques, protection individuelle et équipement nécessaire indiqués dans les consignes écrites).
- $\triangleright$  Pour les véhicules soumis à certificat d'agrément :
- Equipement électrique au niveau des circuits, du coupe-circuit de batteries, des batteries, du chronotachygraphe et de la cabine arrière de conduite ;
- Equipements spécifiques pour les véhicules transportant des liquides et des gaz inflammables (dispositif d'échappement, moteurs auxiliaires) ;
- Dispositif antiblocage des roues et dispositif de freinage d'endurance pour stabiliser la vitesse sur une longue descente ;
- Moyens de télécommunication pour les véhicules transportant des matières soumises à certification des entreprises ;
- Stabilité latérale conforme au Règlement ECE N° 111 pour les véhiculesciternes de capacité supérieure à 3 m3 éprouvées à une pression de moins de 4 bars. Ces prescriptions s'appliquent aux véhicules-citernes immatriculées pour la première fois à partir du 1er juillet 2004.
- $\triangleright$  Pour les citernes :

• Conception selon un code de calcul et choix des matériaux déterminés en fonction de leur utilisation ;

• interdiction d'utiliser l'aluminium comme matériau constitutif d'un réservoir doté d'un revêtement protecteur pour les citernes dont l'épreuve initiale est postérieure au 1<sup>er</sup> juillet 2003 ;

• Assemblage par boulonnage et non par cerclage du ″couvercle – virole de trou d'homme" des citernes dont l'épreuve initiale est postérieure au 1er juillet 2000 ;

• équipement pour la récupération en source des vapeurs d'essence lors du chargement dans les dépôts pétroliers et du déchargement dans les stationsservice ;

• équipements disposés de manière à éviter les risques d'arrachement ou d'avaries en cours de transport ou de manutention et, notamment double obturation des orifices de vidange ;

• épreuves périodiques (hydrauliques et étanchéité) effectuées à intervalle régulier permettant de vérifier le bon état de la citerne et le fonctionnement de l'équipement,

• construction des flexibles selon des normes précises, contrôles périodiques et réforme au plus tard dans les 6 ans.

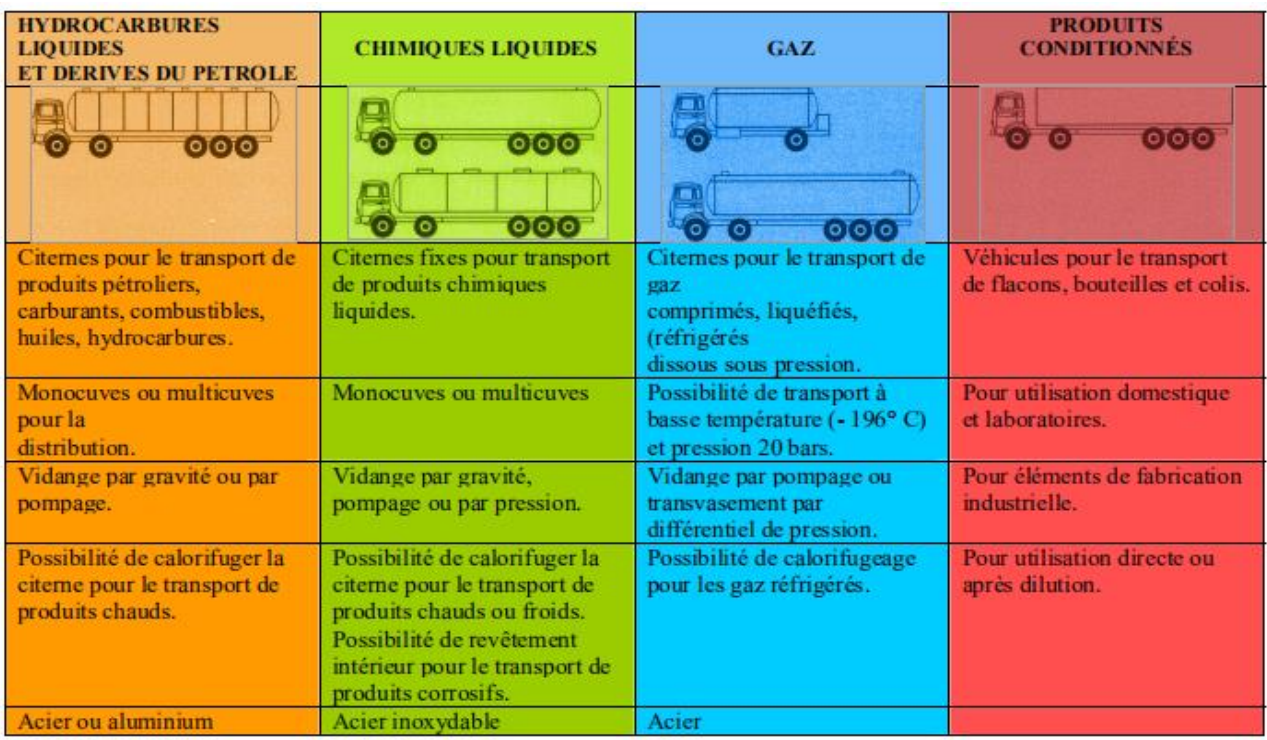

Les matériels pour les transports de matières dangereuses en vrac et en colis

*Figure 1: Les matériels pour les transports de matières dangereuses en vrac et en colis*

<span id="page-22-1"></span>Pour les unités de transport carrossées d'une citerne, le poids total autorisé en charge est limité à 40 tonnes.

#### <span id="page-22-0"></span>3.2.2. La fiche de données sécurité

 Pour savoir si l'on est concerné par les règlementations du transport de matières dangereuses il suffit de consulter la FDS du produit.

 La Fiche de Données Sécurité (FDS) est un document riche d'informations qui doit être connu de chaque utilisateur. La FDS comporte règlementairement 16 rubriques :

- Identification du produit chimique
- Information sur les composants
- Identification des dangers
- Description des premiers secours en cas d'urgence
- Mesures de lutte contre l'incendie
- Mesures en cas de dispersion accidentelle
- Précaution de stockage, d'emploi et de manipulation
- Procédures de contrôle de l'exposition des travailleurs et caractéristiques des équipements de protections individuelles
- Propriétés physico-chimiques
- Stabilité du produit et de la réactivité
- Informations toxicologiques
- Informations éco toxicologiques
- Informations sur les possibilités d'élimination des déchets
- Informations relatives au transport
- Informations règlementaires
- Autres informations

On se réfère donc à la quatorzième rubrique, relative au transport. Elle nous indiquera si oui ou non, nous sommes dans le cas de transport de matières dangereuses.

# <span id="page-23-0"></span>Marquage, étiquetage et placardage :

 Chaque fois que des marchandises dangereuses sont présentées au transport, des mesures doivent être prises pour informer clairement tous ceux qui peuvent avoir affaire à ces marchandises pendant leur transport des risques potentiels qu'elles présentent. Depuis longtemps ces mesures consistent à appliquer un marquage et un étiquetage spéciaux sur les colis pour indiquer les risques présentés, à donner tous renseignements utiles dans les documents de transport et à apposer des plaquesétiquettes sur les engins de transport.

# <span id="page-23-1"></span>4.1. Marquage :

# <span id="page-23-2"></span>4.1.1. Définition :

 Le système d'étiquetage est fondé sur le classement des marchandises dangereuses. Il a été concu pour :

a) Permettre de reconnaître facilement à distance les marchandises dangereuses de par l'aspect général des étiquettes (signes conventionnels, couleur, forme) qu'elles portent ;

b) Fournir de par la couleur des étiquettes une indication immédiate utile pour la manutention, le stockage et la séparation des marchandises.

#### <span id="page-23-3"></span>4.1.2. Le marquage de véhicule :

• **Un seul produit** dans une citerne mono cuve (ou multi cuve) :

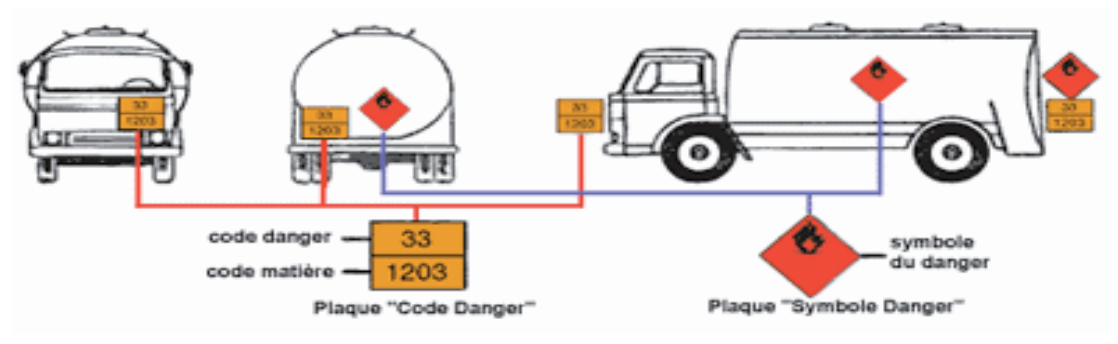

*Figure 2: marquage d'une citerne mono cuve*

<span id="page-23-4"></span>- plaque "code danger" à l'avant et à l'arrière du camion,

- plaque "symbole danger" sur les côtés et à l'arrière de la cuve.
- Plusieurs produits différents présentant des dangers différents :

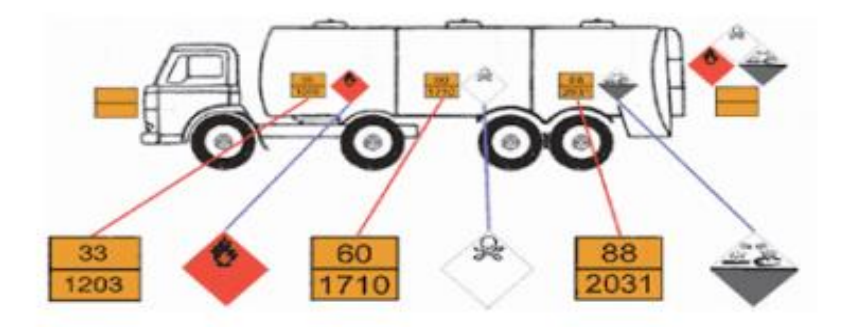

*Figure 3: Marquage d'une citerne multi cuve*

<span id="page-24-1"></span>- plaque "**code danger**" **vierge** à l'avant et à l'arrière,

- plaque "**code danger**" sur la cuve contenant le produit,

- plaques "**symbole danger**" à l'arrière et une sur la cuve contenant le produit.

NB : Les citernes vides et non dégazées gardent la signalisation.

Les citernes vides et dégazées, panneau orange barré.

• Les camions non citernes :

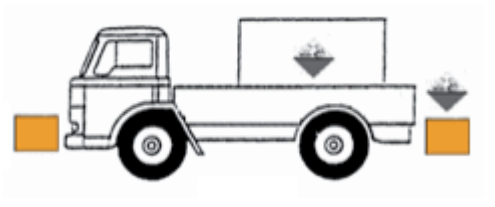

*Figure 4: camion non citerne*

<span id="page-24-2"></span>- plaque "**code danger**" **vierge, et sans liseré** à l'avant et à l'arrière,

<span id="page-24-0"></span>- plaque "**symbole danger**" à l'arrière et sur les côtés.

#### 4.1.3. Apposition des numéros ONU :

 Le « numéro ONU » est un numéro d'identification à 4 chiffres établi par des experts de l'ONU. Ce numéro ONU est également appelé « Code Matière ». Il doit être clairement affiché sur le véhicule de transport et sur l'emballage du produit.

 Les matières dangereuses sont regroupées dans l'ADR, dans un tableau, classées par numéro ONU croissant, qui recense les contraintes réglementaires liées à celles-ci.

La liste des marchandises dangereuses donne pour chaque marchandise, le n° ONU, les informations relatives à la classe, l'étiquetage, l'emballage, le type de transport, le code danger....

 Ainsi sont indiquées sous forme de sigles, les principales règles à respecter afin d'expédier une marchandise dangereuse.

Dans l'exemple ci-contre : 1224

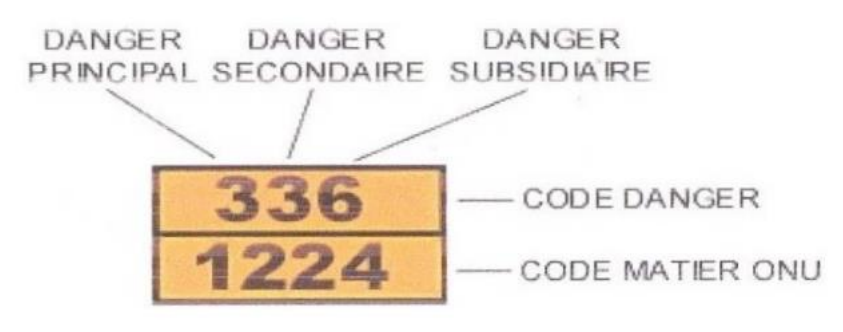

<span id="page-25-0"></span>*Figure 5: Exemple code danger, code matière*

#### <span id="page-25-6"></span>4.2. Etiquetage :

#### <span id="page-25-1"></span>4.2.2. Définition :

 Pour tous les modes de transport, une ou plusieurs étiquette(s) de danger sera (seront) apposée(s) selon les informations données dans la liste des marchandises dangereuses de la réglementation applicable.

 En cas de transport routier de marchandises (ADR) : des classes 3 à 9 (sauf 7), le n° ONU devra apparaître sur le colis, des classes : 1, 2 et 7, le n° ONU et la désignation officielle de transport devront apparaître. Les GRV d'une capacité supérieure à 450 L doivent être étiquetés sur les 2 faces.

# <span id="page-25-2"></span>4.2.3. Modèles étiquettes :

<span id="page-25-3"></span>Sont tous présenter dans le tableau des classes de matière dangereuse

#### 4.2.4. Etiquettes pour les gaz de la classe 2 :

L'étiquette reproduite ici signifie :

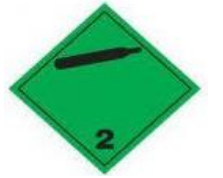

*Figure 6: Etiquette pour les gaz de classe 2*

- <span id="page-25-7"></span> La marchandise dangereuse qui porte cette étiquette est un gaz non inflammable et non toxique (cas du gaz d'Hélium)
- La marchandise dangereuse qui porte cette étiquette est un peroxyde organique
- La marchandise dangereuse qui porte cette étiquette est une matière corrosive
- La marchandise dangereuse qui porte cette étiquette est une matière toxique

#### <span id="page-25-4"></span>4.3. Placardage :

#### <span id="page-25-5"></span>4.3.2. Définition :

 Des plaques-étiquettes doivent être apposées sur les parois extérieures des engins de transport (les véhicules-citernes, véhicules routiers de transport de marchandises, les wagons-citernes, wagons de marchandises, les conteneurs et les citernes mobiles multimodaux) pour signaler que les marchandises qu'ils contiennent sont des marchandises dangereuses qui présentent certains risques. Les plaques-étiquettes doivent correspondre au risque principal des marchandises contenues dans l'engin de transport, sauf que :

 Les plaques-étiquettes ne sont pas exigées pour les engins transportant des explosifs de la division 1.4, des matières ou objets du groupe de compatibilité S, des marchandises dangereuses emballées en quantités limitées ou des colis exemptés de matières radioactives (classe 7)

 Seules les plaques-étiquettes indiquant le risque le plus élevé sont à apposer sur les engins transportant des matières et des objets de plus d'une division de la classe 1.

#### <span id="page-26-0"></span>4.3.3. Disposition relative aux Placardage :

 Les engins transportant des marchandises dangereuses ou des résidus de telles marchandises dans des réservoirs non nettoyés doivent porter des plaques-étiquettes bien visibles au moins sur deux côtés opposés de l'engin, et en tout cas en des emplacements tels qu'ils puissent être vus de tous ceux qui prennent part au chargement ou au déchargement. Lorsque l'engin de transport a un réservoir à plusieurs compartiments et transporte plusieurs marchandises dangereuses et/ou des résidus de telles marchandises, il doit porter les plaques-étiquettes correspondantes de chaque côté des compartiments en cause.

#### <span id="page-26-1"></span>4.3.4. Caractéristiques des plaques étiquettes :

Une plaque-étiquette doit :

a) avoir au moins 250 mm sur 250 mm, avec une ligne de bordure de la même couleur que le signe conventionnel, en retrait de 12,5 mm et parallèle au côté b) correspondre à l'étiquette de la classe pour la marchandise dangereuse en question en ce qui concerne la couleur et le signe conventionnel

c) porter le numéro de la classe et de la division (et, pour les marchandises de la classe 1, la lettre du groupe de compatibilité) des marchandises dangereuses en question, en chiffres d'au moins 25 mm de haut, comme il est prescrit au 5.2.2.2 pour l'étiquette correspondante.

#### <span id="page-26-2"></span>Autres type de transport de matières dangereuses :

En plus du transport routier, les matières dangereuses peuvent être acheminées par des différents modes de transport :

**• le transport par voie ferrée** : régi par le règlement international RID. Les produits dangereux peut être transportés en vrac (citernes) ou dans des emballages comme les jerricanes, fûts, sacs ou caisses.

**• le transport fluvial** (par voie d'eau) : bien qu'il ne représente qu'un petit pourcentage du trafic, ce mode de transport est en véritable évolution. Les atouts de ce type de transport sont la grande capacité de transport, un prix attractif et un réseau non saturé.

Il est régi par l'accord européen ADNR.

**• le transport par canalisations enterrées** (qui peuvent être aériennes sur de très faibles distances). Ce type de transport se compose d'un ensemble de conduites sous pression, de diamètres variables, qui sert à déplacer de façon continue ou séquentielle des fluides ou des gaz liquéfiés. Les canalisations sont principalement utilisées pour véhiculer du gaz naturel (gazoducs), des hydrocarbures liquides ou liquéfiés (oléoducs, pipelines), certains produits chimiques (éthylène, propylène, etc.) et de la saumure (saumoduc).

Le transport par air : très négligeable. On peut noter cependant son utilisation pour le transport de matières radioactives ou biologiques, à destination médicale. Il fait l'objet d'une réglementation spécifique.

**Le transport maritime :** quoique ces conséquences puissent être catastrophiques, la législation, les effets, les modes de gestion et de prévention sont différents des risques TMD.

#### <span id="page-27-0"></span>6. Conclusion :

Dans ce chapitre nous avons parlé sur le transport des matières dangereuses on a défini la matière dangereuse, ses risques et ses classes et les règlementations et les dispositions relatives au transport.

Dans le prochain chapitre on va discuter sur la chaine d'expédition d'une matière dangereuse particulière qui est l'Hélium liquide.

# **Chapitre 02**

<span id="page-28-1"></span><span id="page-28-0"></span>La chaine d'expédition du gaz d'Hélium au sein de l'entreprise HELIOSE

# <span id="page-29-0"></span>1. Introduction

 L'hélium est un nouveau gaz en Algérie, bien qu'il soit un élément constitutif du gaz naturel exploité dans le sud algérien, il est rare dans le monde.

 Cependant, dans les années 70 et 80 SONATRACH n'avait pas assez de moyens pour développer l'extraction de l'hélium considérée comme nouvelle technologie, et ce n'est qu'à l'ombre des années 90 que l'idée de créer une unité de production d'hélium en Algérie est née. Cette ingénieuse idée va prendre forme dans la zone industrielle d'Arzew avec la création de la société HELIOS.

 Cette joint-venture entre les géants de l'industrie gazière, SONATRACH qui a une place importante dans le domaine et la société américaine AIR PRODUCTS, qui est le leader mondial de l'hélium.

Il est important de dire que ce partenariat est le premier du genre dans la société mère qui est SONATRACH.

- <span id="page-29-1"></span>2. Présentation de l'entreprise Hélios et de ses partenaires :
- <span id="page-29-2"></span>2.1. Présentation Hélios :

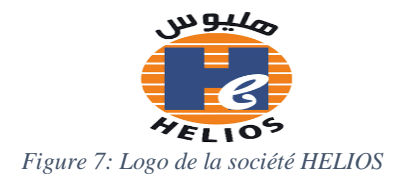

<span id="page-29-3"></span>L'entreprise HELIOS est un partenariat entre SONATRACH et HELAP société de droit français.

Elle a été créée en 1991 et sa raison d'être est la production de l'Hélium liquide et de l'Azote liquide à partir de gaz naturel liquéfié fourni par son fournisseur GNL2Z, c'est à partir de ce produit que l'hélium liquide et l'azote liquide sont extraies, purifiés, liquéfiés, et ensuite remplies dans des citernes (cryogéniques spécialement conçues pour le produit) et ensuite stockées dans un parc à ciel ouvert pour être enfin acheminées vers le client.

HELIOS comporte deux trains de production d'une capacité totale de 16.08 Million/an de Nm 3 d'hélium et deux réservoirs de stockage pour l'hélium liquide d'une capacité de 14 500 KG chacun et deux autres pour l'azote d'une capacité de 75.700 L pour chacun.

Un contrat de vente d'hélium liquide à long terme a été signé avec la société HELAP et un autre a été conclu avec la société COGIZ (filial SONATRACH), pour la vente de l'Azote liquide et l'azote gazeux (l'Azote liquide est destiné au marché national et Nord-Africain) et aussi l'hélium liquide pour le marché Algérien.

 Il est important de dire que la société HELIOS est la première usine en Afrique et son Hélium couvre 70% du marché européen.

 Les européens prisent cette source grâce à la place stratégique de l'Algérie qui se trouve aux portes de l'Europe, car il faut savoir qu'une citerne d'hélium venant de l'Algérie peut transporter 40% de produit en plus qu'une citerne venant des Etats Unis d'Amérique ou du Qatar.

# <span id="page-30-0"></span>2.1.1. Historique :

La société HELIOS SPA est une entreprise par actions de droit algérien, créée en avril 1991, suite à la signature d'un Protocole d'accord en juillet 1990 entre la société Algérienne des hydrocarbures SONATRACH, et la société Française HELAP appartenant à 100% à la société Américaine AIR PRODUCTS.

Les actions de cette entreprise sont divisées comme suit :

51% SONATRACH / 49% HELAP.

Son activité est la production de l'hélium et l'azote.

En mars 1993 c'était le début de chantier et la construction de l'usine. Elle entra en production en février 1995.

# <span id="page-30-1"></span>2.2. A propos de SONATRACH :

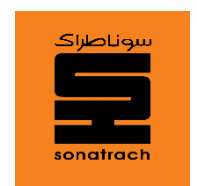

*Figure 8: Logo de l'entreprise SONATRACH*

<span id="page-30-4"></span> SONATRACH (Société Nationale pour la Recherche, la Production, le Transport, la Transformation, et la Commercialisation des Hydrocarbures) est une entreprise pétrolière et gazière algérienne. Créée le 31 décembre 1963.

 C'est un acteur majeur de l'industrie pétrolière surnommé la major africaine. SONATRACH est classée la première entreprise d'Afrique.

#### <span id="page-30-2"></span>2.3. A propos de GNL2Z :

Le complexe GNL2/Z appartenant à la SONATRACH, est le 3<sup>ème</sup> complexe de production de gaz naturel liquéfié implanté dans la zone industrielle d'Arzew, il a été créé en 1978 et sa production a été lancée en 1981.

 Il est le fournisseur du gaz de charge qui est la matière première de la société HELIOS.

#### <span id="page-30-5"></span><span id="page-30-3"></span>2.4. A propos d'HELAP :

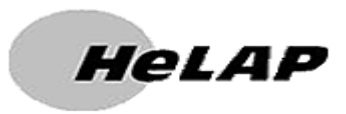

*Figure 9 Logo de l'entreprise HELAP*

 HELAP, société par actions simplifiée est active depuis 31 ans. Située à AUBERVILLIERS (93300), elle est spécialisée dans le secteur d'activité du commerce de gros (commerce interentreprises) de produits chimiques. Sur l'année 2020 elle réalise un chiffre d'affaires de 34 334 100,00 €.

 Cette société est détenue à 100% par la société Américaine AIR PRODUCTS qui est le leader mondiale de l'hélium.

#### <span id="page-31-0"></span>2.5. A propos d'AIR PRODUCTS :

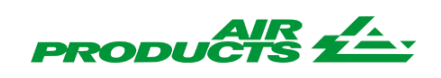

#### *Figure 10: Logo de l'entreprise AIR PRODUCTS*

<span id="page-31-4"></span>AIR PRODUCTS est l'un des principaux fournisseurs mondiaux de gaz industriels depuis plus de 75 ans. Le groupe fournit des gaz industriels et des équipements connexes aux industries de tous secteurs dont celui du raffinage et de la fabrication de produits pétrochimiques, des métaux, de l'électronique ainsi que des aliments et des boissons.

AIR PRODUCTS est également le plus grand fournisseur au monde de technologie et d'équipements pour le gaz naturel liquéfié. Au cours de l'exercice fiscal 2018, les ventes d'AIR PRODUCTS ont atteint 8,9 milliards de dollars issus des activités menées dans 50 pays et la capitalisation boursière actuelle de la société avoisine les 35 milliards de dollars. L'entreprise compte approximativement 15.000 employés de différentes nationalités.

#### <span id="page-31-1"></span>2.6. A propos de COGIZ :

COGIZ est une société de conditionnement et de commercialisation des gaz industriels, filiale à 100% du groupe SONATRACH. Cette entreprise, est la seule cliente algérienne de la société HELIOS en matière d'hélium et d'azote liquide et gazeux. Elle est aussi la seule en Algérie qui vend de l'hélium liquide.

<span id="page-31-2"></span>Généralité sur l'Hélium :

#### <span id="page-31-3"></span>3.1. Le découvert de l'Hélium :

 En 1868, Le français JULES JANSSEN cherche à confirmer une théorie établie par le physicien allemand Gustave Kirchhoff qui affirme qu'il était possible de retrouver tous les éléments chimiques qui composent une étoile en observant son spectre lumineux. Le principe de son théorie c'est d'associer chaque longueur d'onde à l'élément qui lui correspond, c'est comme si définir un code barre de l'astre.

 À l'aide d'un spectroscope, c'était possible de séparer la lumière en différents longueurs d'onde grâce à un prisme, JULES JANSSEN lors de son observation de l'éclipse solaire du 18 août 1868 en utilisant ce dernier instrument il conclut que les filaments solaires sont principalement constitués d'hydrogène il observe toutefois une ligne jaune vif démarquant du reste de spectre; le scientifique JULES JANSSEN continue ses observations, au même moment que l'astrophysicien JOSEPHE LOKYER a fait des observations similaires au Royaume-Uni.

 L'académie des sciences, en France prend connaissance des découverts des deux scientifiques le même jour, le 20 octobre 1868. Ils sont donc tous les deux crédités pour la découverte de ce nouvel élément baptisé hélium en référence du mot grec «Hélios» qui signifie soleil.

# <span id="page-32-0"></span>3.2. Définition de l'Hélium :

L'hélium est un élément chimique de nombre atomique 2, de symbole He.

 C'est un gaz noble (rare) pratiquement inerte, le premier de la famille des gazes nobles dans le tableau périodique des éléments chimiques. Son point d'ébullition est le plus bas parmi les corps connus, et il n'existe sous forme solide que s'il est soumis à une pression supérieure à 25 atmosphères.

#### <span id="page-32-1"></span>3.3. Les caractéristiques de l'Hélium :

 L'hélium pur dispose de caractéristiques qui le rendent indispensable pour un grand nombre d'applications.

 L'hélium fait partie du groupe des gaz rares avec le Néon, l'Argon, le Krypton, le Xénon le Radon.

Les caractéristiques essentielles de l'hélium sont les suivantes :

- stabilité (ne peut devenir radioactif).
- biologiquement inerte et non inflammable.
- faible densité
- faible solubilité
- haute conductivité thermique
- très faible poids spécifique.
- section moléculaire la plus petite existante.
- facile à détecter.
- points d'ébullition le plus bas dans la nature : -296.9°C, 4.2° Kelvin.
- Très bonne solubilité dans le sang.

 C'est durant la première guerre mondiale que son extraction industrielle à partir du gaz naturel commença aux USA.

 La source la plus économique et de ce fait la plus utilisée pour l'extraction de l'Hélium est celle de certains gaz naturels d'hydrocarbures dont la teneur en Hélium peut aller de traces jusque 8% en volume.

 La majeure partie de l'hélium commercialisé dans le monde pour les usages de l'industrie et de la recherche est dénommé « type grade A » avec une pureté de 99.995% molaire.

 Une fois extrait et purifié, l'hélium peut être commercialisé sous forme de « gaz ». Cependant, dans le but d'en faciliter le transport et l'utilisation pour certaines applications, il est procédé à sa liquéfaction à très basse température (-270°C

environ), au sein des mêmes unités industrielles ou dans des installations de liquéfaction distinctes. Le prix de l'hélium liquide est d'environ 30% plus élevé que celui de l'hélium gaz.

 L'hélium est un gaz incolore, inodore et non toxique, monoatomique en toute circonstance. Dans un vaste domaine de températures et de pression, il se comporte expérimentalement comme un gaz parfait, ce qui en fait une substance privilégiée pour l'expérimentation des théories physico-chimiques.

#### <span id="page-33-0"></span>3.4. L'utilité de l'Hélium dans le monde cryogénie et recherche :

 Malgré son prix élevé, l'hélium est utilisé pour de nombreux usages exigeant certaines de ses propriétés uniques.

Il est commercialisé sous forme liquide ou gazeuse.

 Sous forme liquide, on peut trouver des petits réservoirs appelés Dewar, qui peuvent contenir jusqu'à 40 000 L.

 Sous forme gazeuse, de petites quantités d'hélium sont fournies dans des cylindres à haute pression contenant jusqu'à 8.5 m<sup>3</sup> standards, tandis que les grandes quantités sont livrées en camion-citerne sous pression qui peuvent avoir des capacités jusqu'à 5 000 m³ standards.

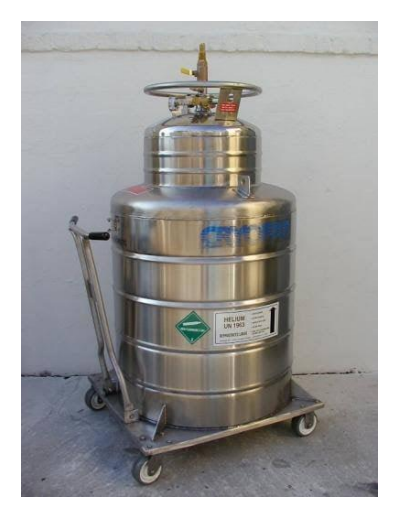

 *Figure 11: Dewar d'Hélium* 

<span id="page-33-2"></span>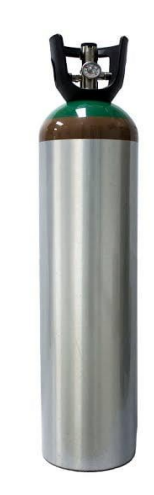

 *Figure 12: Cylindre d'Hélium*

<span id="page-33-1"></span>Les principales familles d'utilisation de l'hélium sont les suivantes :

#### **Cryogénie et recherche :**

Elle regroupe les domaines d'utilisation de la cryogénie industrielle ou de laboratoire ainsi que ceux de la recherche fondamentale et appliquée. Elle fait appel à la capacité de l'Hélium liquide de conduire aux températures les plus basses possibles (proches du zéro absolu, -270°C) et de provoquer ainsi l'état de supraconductivité de certains métaux, source actuelle d'applications industrielles et de recherche intensive.

#### **Pressurisation et purge :**

Cette utilisation concerne essentiellement l'industrie aéronautique spatiale (préparation et lancement de fusées). Pour la technique de fusée, l'hélium est utilisé comme milieu de déplacement pour gérer par pressurisation le combustible et le comburant dans les réservoirs en microgravité et pour assurer le mélange d'hydrogène et de dioxygène qui alimente les tuyères de propulsion. Il est aussi utilisé pour la purge de ces substances dans l'équipement au sol avant le lancement, et pour préfroidir l'hydrogène liquide des véhicules spatiaux.

En raison de son caractère inerte, sa grande conductivité thermique, sa transparence aux neutrons et parce qu'il ne forme pas d'isotope radioactifs au sein des réacteurs, on utilise l'hélium comme fluide de transfert de chaleur dans certains réacteurs nucléaires refroidis au gaz.

L'hélium est utilisé comme atmosphère protectrice lors de la croissance de silicium monocristallin destiné à la fabrication de circuits intégrés et des fibres optiques, pour la production de titan et de zirconium, et en chromatographie en phase gazeuse, parce qu'il ne est inerte. Vu son inertie chimique, ses propriétés thermodynamiques et calorifiques idéales, sa vitesse de son élevée et un grand coefficient de Laplace, il est également utile dans les souffleries supersoniques ou pour les installations d'étude de phénomènes transitoires.

L'hélium en mélange avec un gaz plus lourd, comme le xénon, est utile pour la réfrigération thermo acoustique, en raison du grand rapport des capacités thermiques et du faible nombre de Prandtl. L'inertie chimique de l'hélium a des avantages environnementaux sur d'autres systèmes de réfrigération, qui contribuent au trou d'ozone ou réchauffement climatique.

#### **Soudage :**

La neutralité chimique de l'hélium permet de créer un écran protecteur (pour empêcher la formation d'oxyde et de nitrate) lors des opérations de soudage (l'aluminium, le titane, le molybdène, le magnésium ou l'acier inoxydable) industriel pour les industries, notamment de pointe

#### **Atmosphère contrôlées :**

Dans les domaines de l'industrie électronique, du nucléaire, du spatial, de la biochimie, comme par exemple le refroidissement de certains métaux aux températures extrêmement basses une nécessitées pour la supraconductivité, et aussi pour les aimants supraconducteurs utilisées notamment pour les détecteurs à IRM (ce gaz est utilisé pour refroidir les aimants supraconducteurs dans les applications médicales et de recherche. Ces aimants créent un champ magnétique performant permettent la visualisation d'images de grande précision

#### **Les lasers :**

Les lasers à l'hélium permettent des mesures de très haute précision pour la cartographie. Ce type de laser a été utilisé pour le repérage des positions lors de la construction du tunnel sous la manche (entre la France et l'Angleterre).

#### **Détection de fuites :**

L'hélium est utilisé pour la détection des fuites dans les canalisations de gaz. Sa conductibilité thermique, supérieure à celle de la plupart des autres gaz, permet de détecter des fuites microscopiques. Cette méthode est appelée « thermo conduction détection » (TCD).

#### **Mélanges respiratoires :**

L'hélium est utilisé pour l'industrie Offshore et la recherche océanographique comme diluant de l'oxygène pour la respiration en plongée sous-marine, à partir de 50 mètres de profondeur. De petites quantités d'hydrogène sont ajoutées au mélange hélium-dioxygène pour contrebalancer le syndrome nerveux des hautes pressions. A ces profondeurs, la faible densité de l'hélium diminue considérablement l'effort respiratoire.

#### **Dirigeable, ballons et ballons sondes :**

Comme l'hélium est plus léger que l'air, il peut être utilisé pour gonfler des dirigeables et des ballons libres ou captifs. Bien que l'hydrogène ait une force portante approximativement 7% supérieure, l'hélium a l'avantage d'être incombustible et même ignifuge.

L'exploration de l'atmosphère, notamment pour la métrologie s'effectue avec des ballons sondes la plupart du temps gonflés à l'hélium.

C'est ainsi que les principaux clients finaux de ce produit se trouvent dans les secteurs suivants : recherche fondamentale et appliquée (centres de recherche, universités, technologie de pointe : transport par lévitation magnétique, magnétohydrodynamique, stockage et transport de l'énergie électrique…), industrie aéronautique et spatiale, industrie militaire moderne et sophistiquée, industrie nucléaire, industrie électronique de pointe (fabrication de composants et de fibre optique), industrie chimique, industrie pétrolière offshore, industrie de fabrication de ballons et dirigeables (surveillance, publicité…), industrie médicale de diagnostic.

#### <span id="page-35-0"></span>3.5. Les facteurs de production de l'Hélium

Le potentiel de production d'hélium d'un pays est favorisé par 5 facteurs :

- $\checkmark$  La présence de réserves importantes de gaz naturel
- $\checkmark$  Une teneur en hélium de ce gaz naturel, supérieure à 0.3 %, limite inférieure généralement admise pour autoriser la faisabilité économique d'un projet d'extraction.
- $\checkmark$  La présence de liquéfaction de gaz naturel (pour son exportation sous forme de GNL). En effet, de telles installations permettent l'enrichissement indirect en hélium (jusqu'à 15% en Algérie) du gaz de charge et autorisent en conséquence une diminution sensible des couts d'investissements et d'exploitation pour son extraction.
- $\checkmark$  La situation géographique
- La demande de marché.
## 3.6. Les principaux pays disposants de réserves mobilisables d'Hélium

 Les trois principaux pays disposant de réserves mobilisable de l'hélium sont les suivants, par ordre d'importance :

- **Les Etats Unis d'Amérique :** avec des réserves récupérables de l'ordre de 11 milliards de mètres cubes gaz dont environ 6 milliards de mètres cubes gaz, pour les gisements majeurs des Etas Unis se situent au niveau des 4 Etats suivants : Texas, Kansas, Oklahoma et Wyoming.
- **La Russie et les états de l'ex URSS,** avec des réserves récupérables de l'ordre de 7 milliards de mètres cubes à l'état gazeux, dont seulement 1.7 milliards de mètres cubes gaz provenant de gisements dont les teneurs en hélium seraient compatible avec la rentabilité économique d'extraction.
- **L'Algérie** dispose de réserves récupérables de l'ordre de 3 milliards de mètres cubes à l'état gazeux. Cet Hélium est essentiellement contenu dans le gaz naturel de Hassi R'Mel dont le teneur d'environ 0.2%, s'améliore à un niveau d'environ 10% au niveau des unités de liquéfaction d'Arzew et de Skikda.

C'est ainsi que l'extraction industrielle d'hélium se trouve aujourd'hui concentrée au niveau de ces 3 pays, une suprématie indiscutable pour les Etats Unis d'Amérique.

Compte tenu de ses utilisations, la demande mondiale majeure d'Hélium est le fait des pays fortement industrialisés et très avancés technologiquement. Il est à noter que les 15.5 millions de mètres cubes produits par l'Algérie, en 2000, ont probablement été absorbés par l'Europe (y compris la base de lancement d'Ariane en Guyane).

## 3.7. L'utilisation de l'Hélium en Algérie

L'hélium dans notre pays reste comme un gaz méconnu et son utilisation n'est pas fréquente, si on la compare à celle du monde extérieur, pour deux raisons, qui sont la non maitrise de cette technologie et son prix élevé par rapport aux autres gaz rares.

Les hôpitaux militaires et civils ainsi que les cliniques l'utilisent beaucoup pour leurs appareils IRM, la protection civile fait appelle à ce gaz pour effectuer des recherches dans des profondeurs qui dépassent les 50 M.

Les sociétés étrangères et même algériennes notamment SONATRACH, utilisent ce gaz pour la détection des fuites dans les puits, réservoirs et pipes de pétrole ainsi que dans les gazoducs. Il est aussi utilisé pour le remplissage des ballons lors des manifestations nationales et internationales.

## **Chapitre 02 : la chaine d'expédition du gaz d'Hélium au sein de l'entreprise HELIOS**

Mais il faut dire que c'est l'armée algérienne qui l'utilise d'une manière régulière. Vu la dimension de ces infrastructures et la capacité de ces cadres à maitriser cette technologie, car et à la différence des autres institutions nationales ou privées, l'armée utilise ce gaz pour ses recherches dans ces différents laboratoires, pour la détection des fuites, pour la plongée sous-marine et aussi pour effectuer des simulations ou des entrainements, on remplit l'hélium dans des ballons cibles pour lancer des missiles ; il est aussi utilisé dans la soudure.

### 3.8. Bon à savoir

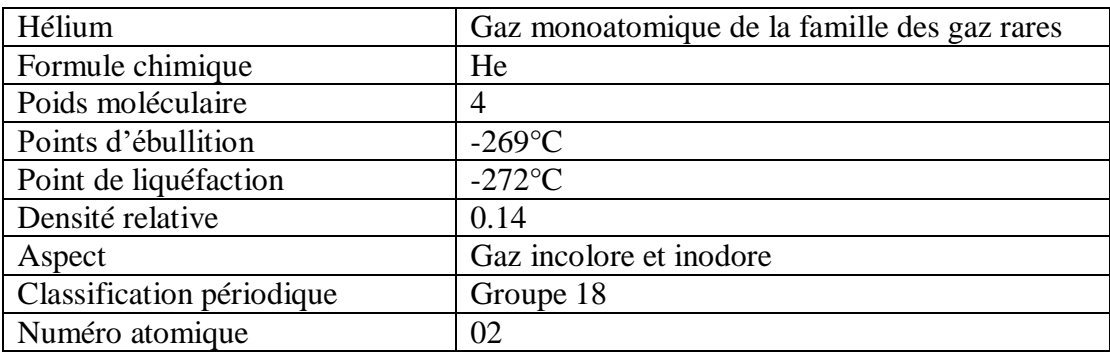

*Tableau 2: carte d'identification du gaz d'Hélium*

## 4. Production de l'Hélium :

### **1) L'arrivée du gaz naturel :**

Le gaz naturel arrive du complexe GNL 2/Z, qui est le fournisseur d'HELIOS, il arrive avec une composition de 45% de CH4 (méthane) et de H2 (Hydrogène), 45%de N2 (Azote) et entre 8 et 13 % d'Hélium, avec une pression d'entrée entre 2 à 3 Bar. Le gaz passe dans des compresseurs pour sortir avec une pression de 20 Bar.

### **2) L'extraction de l'hélium :**

**Purification :** la première étape consiste à éliminer le CH4 par distillation, le gaz est refroidit jusqu'à la température de -145° C, cette dernière est celle de la liquéfaction des hydrocarbures, le CH4, C2H6.

La deuxième étape est la même seulement on sépare l'azote de l'Hélium mais à une température plus froide, on refroidit à -190° C, pour liquéfier l'azote. La troisième étape appelée P.S.A (une sorte de tamis qui retient les molécules), consiste à éliminer les PPM (parties par millième), qui restent de la purification.

### **N.B : On appelle cette opération, adsorption.**

**Liquéfaction de l'hélium :** Cette opération consiste à refroidir le gaz à une température de -269°C (température de liquéfaction de l'hélium), et aussi l'élimination des PPM d'azote et l'hydrogène, car, comme la température de ces deux gaz se rapproche de celle de l'hélium, de petites molécules peuvent passer avec l'hélium dans le liquéfacteur et créer un bloc de glace par différence de température.

### **N.B : On appelle cette opération, absorption.**

**Stockage de l'hélium :** après toutes ses opérations, l'Hélium est stocké dans des bacs d'une capacité de 14 000 L, à une température de -269°C et une pression atmosphérique.

## La chaine de transport existante :

#### i. La réception du bon de commande du client (COGIZ/ HELAP) :

Le bon de commande est délivré par le client est contient les indications suivantes : numéro de la commande, la date de la commande, la date d'arrivée du navire (cas du client HELAP), le poids de la tare, le poids total à remplir (poids brut), numéro de la citerne, immatriculation de la citerne (le numéro d'immatriculation doit figurer sur la facture)

#### ii. La réception de la citerne au niveau d'HELIOS :

La citerne est livrée par voie maritime du port de Marseille vers le port de Mostaganem et ensuite elle est livrée à HELIOS par le transitaire du client (voie terrestre).

La citerne est réceptionnée avec une fiche de réception entre l'agent d'HELIOS et le chauffeur du transitaire (transfert de responsabilité).

#### iii. La fiche de réception :

Comporte trois pages :

Information de la citerne : Le numéro de dossier, Le numéro de la citerne, la date d'arrivée, l'heure d'arrivée, Le numéro d'immatriculation de la citerne, nom du chauffeur, immatriculation du camion

Le bon de commande du client ou on peut trouver la quantité à remplir désirée par le client

En fin une fiche d'inspection doit être fait à l'arrivée de la citerne entre le technicien d'HELIOS et les représentant du transitaire (transfert de responsabilité) à fin de détecter toute anomalie dans la citerne (prise d'air, les pneus, les feux, la citerne, les vannes, présence de glace) et informer le client,

**N/B :** si la citerne contient une anomalie majeur (vanne cassée/ citerne cabossée…) HELIOS réserve le droit de refuser de la remplir, conformément au contrat.

#### iv. Stockage des citernes à vide :

Les citernes vides sont stockées dans un parc à l'air libre et son sujettes à suivi quotidien jusqu'à leur remplissage.

Le remplissage des citernes se fait par ordre établi par le client.

## **Chapitre 02 : la chaine d'expédition du gaz d'Hélium au sein de l'entreprise HELIOS**

**La conception des citernes :** La citerne d'hélium est une citerne cryogénique isotherme concue pour maintenir le produit en état liquide.

Design : La citerne est un réservoir monté sur un châssis roulant, la cuve interne de la citerne est en acier inoxydable et l'extérieur est en acier au carbone, le réservoir est recouvert d'écran isotherme refroidi par l'azote liquide, le système d'isolation maintient efficacement le vide pour maintenir l'hélium en état liquide (température -  $280^{\circ}$ C / -6.85 $^{\circ}$ K).

#### v. Le remplissage de la citerne

La citerne est transportée du parc vers l'usine pour remplissage (station de chargement distance de 600 mètres) par camion appartenant à HELIOS.

Le bac de stockage se trouve au-dessus de la station de chargement et le remplissage d'Hélium se fait par gravité passant par des flexibles de chargement d'hélium, parce qu'on ne peut pas remplir ce produit par abondance afin de le maintenir en état liquide.

Ensuite on place les flexibles de chargement, quatre en tout :

- $\checkmark$  Pour le remplissage d'hélium
- $\checkmark$  Pour la récupération de l'hélium gazeux qui se trouve dans la citerne
- $\checkmark$  Pour le remplissage d'azote
- $\checkmark$  Pour la prise d'analyse

Le remplissage d'une citerne d'Hélium dure un peu plus de 10 heures.

#### **La prise de température :**

Une prise de température doit être faite avant le début de chaque chargement pour voir si la citerne est chaude ou normale, car la procédure de la citerne chaude est différente par rapport à celle de la citerne normale et sa facture comporte des prestations supplémentaires.

#### **Prise d'analyse :**

Aussi une prise d'analyse est faite avant, car parfois HELIOS reçoit des citernes contaminées et là aussi il y a une procédure et des prestations à facturer, ces dernières sont traitées dans une autre station mais toujours à l'usine.

#### **Le chargement des citernes froides :**

Température en dessous de 80°K, -195.15°C, Se fait dans 7 opérations :

- 1. citerne vide arrivée station de chargement (pont bascule) (poids)
- 2. branchement des flexibles de chargement (poids)
- 3. remplissage d'Azote liquide :  $1<sup>er</sup>$  appoint (poids)

Se fait avant chaque début d'opération, car la citerne comporte trois parois, une pour le vide pour empêcher le contact avec la chaleur externe, la deuxième paroi est celle de l'azote elle permet de maintenir la froideur de l'hélium car l'azote est avant l'hélium le gaz le plus froid. Et la dernière est celle de l'hélium.

4. dépressurisation de la citerne (poids)

## **Chapitre 02 : la chaine d'expédition du gaz d'Hélium au sein de l'entreprise HELIOS**

Elle consiste à récupérer l'hélium gazeux qui se trouve dans la citerne car ce gaz crée une pression qui empêche le remplissage d'hélium liquide, une fois récupéré, ce gaz est traité de la même manière que celui arrivant de chez le fournisseur.

5. remplissage d'hélium (poids)

Une prise d'analyse à la fin de remplissage pour donner la garantie au client que son hélium est propre et sa pureté est de 99.998 conformément au contrat.

6. remplissage Azote : 2ème appoint

C'est la même étape que la première, seulement elle prend moins de temps et moins de produit par rapport à la précédente.

 Elle est importante pour assurer que la citerne va partir avec un réservoir d'azote plein pour garantir une bonne froideur de l'hélium durant le voyage, et nous permet de calculer la quantité nette d'hélium remplie dans la citerne (1<sup>er</sup> chargement d'azote  $-$  le  $2<sup>eme</sup>$  chargement)

7. débranchement des flexibles (poids)

#### **Le chargement des citernes chaudes :**

Température au-dessus de 80°K, -193.15°C.

- **1 er chargement :**
	- 1. arrivée citerne vide (poids)
	- 2. branchement de flexibles de chargement (poids)
	- 3. la mise à froide : consiste à refroidir la citerne avec de l'hélium liquide en 3 ou 4 opérations
	- 4. 1<sup>er</sup> appoint d'azote
	- 5. Dépressurisation
	- 6. fin de remplissage (poids)
	- 7. remplissage Azote : 2ème appoint
	- 8. débranchement des flexibles (poids)
- **2 ème chargement :**

Intervient après stabilisation de la citerne au parc entre 72 et 96h, celle-ci sera chargée (une  $2^{\text{eme}}$  fois)

- 1. arrivée citerne vide (poids)
- 2. branchement de flexibles de chargement (poids)
- 3. 1<sup>er</sup> appoint d'azote
- 4. Dépressurisation
- 5. fin de remplissage (poids)
- 6. stabilisation pendant 2h
- 7. remplissage Azote : 2ème appoint
- 8. débranchement des flexibles (poids)

Le poids net est calculé comme suite :

Quantité mise à froid +Quantité  $1<sup>er</sup>$  chargement +Quantité  $2^{\text{eme}}$  chargement  $=$  Total à facturer

#### **Chargement de citernes contaminées :**

#### **Une citerne contaminée = Totale des contaminants doit être supérieur à 50 PPM**

- 1. purge de la citerne avec l'Hélium gazeux jusqu'au l'obtention d'un total de contaminants inférieure à 50 PPM
- 2. mise à froide
- 3. 1 1<sup>er</sup> chargement (les 7 étapes voir ci-dessus)
- 1 er chargement = Remplissage de 50% du volume total de citerne
- $4.$ ème chargement (8 étapes voir ci-dessus)

 $2<sup>ème</sup> chargement = Complément de la charge manquante.$ 

#### vi. Stockage des citernes pleines :

Les citernes pleines sont stockées dans un parc à l'air libre et son sujettes à un suivi quotidien jusqu'à leur expédition.

La durée moyenne de stockage des citernes avant l'expédition est 4 jrs (varie entre 8 jours et le jour même)

## vii. Expédition des citernes vers l'Europe :

- 1. Le transitaire annonce l'arrivée du navire à HELIOS
- 2. HELIOS donne les prévisions d'embarquement (citernes pleines) au transitaire pour entamer les formalités douanières et réserver de la place pour les citernes sur le navire.
- 3. Le transitaire entame les formalités douanières (déclaration provisoire 1106)
- 4. Le jour de départ : le transitaire envoi ses camions à HELIOS pour prendre les citernes pleines.
- 5. Les agents d'HELIOS préparent les dossiers de départ (fiche inspection partie départ), signé avec le chauffeur de transitaire « transfert de responsabilité »
- 6. La citerne est transportée par camion jusqu'au port de Mostaganem à environ 2h de route de l'usine d'HELIOS.

**NB :** 24 H après le remplissage, la citerne n'est plus la propriété d'HELIOS (selon le contrat).

> 7. Le transitaire accomplit les formalités douanières et embarque la citerne à bord du navire.

8. Le transitaire établit « la déclaration douanière numéro 1106 » (déclaration provisoire)

#### **Pourquoi cette déclaration ?**

C'est parce que au moment de l'embarquement de la citerne, la facture n'est pas prête.

## 6. Conclusion :

Dans ce chapitre nous avons présenté la société HELIOS, leurs partenaires, les différents domaines d'utilisation de l'Hélium, et comment l'Hélium liquide est-il produit, charger, stocker et transporter pour être prêt à l'expédition vers l'Europe.

## **Partie Pratique**

# **Chapitre 1**

Choix du port pour l'expédition du gaz d'Hélium et prévisions de la production pour l'entreprise HELIOS

#### Introduction :

Après l'analyse de la chaine d'expédition du gaz d'Hélium en générale et avoir une vision globale sur les conditions et les contraintes du transport de cette matière, dans ce chapitre on va traiter deux problématique différentes.

La première c'est une analyse multicritère pour définir le meilleur port pour l'expédition, et la deuxième c'est de définir des prévisions de besoins de camions citernes pour transporter l'Hélium en se basant sur des prévisions de production.

### 2. Problématique 1 :

Comme notre étude est consacré sur la logistique de transport du gaz d'Hélium vers l'Europe, et durant cette modeste période de notre stage pratique au sein de l'entreprise HELIOS, on a réalisé une analyse de cette chaine logistique depuis la production du gaz d'Hélium et jusqu'au son expédition, passant sur les détails du chemin, couts, ressources investis et délais d'expédition.

Notre vision est toujours l'optimisation de la chaine logistique on augmentant tous ce qui est bénéfique et éliminant tous ce qui est couteux et non rentable pour l'entreprise basant sur des connaissances acquises et on appliquant des méthodes pratique qui permet d'obtenir des résultats optimaux.

Un diagnostic est réalisé sur le point d'expédition du gaz d'Hélium qui est actuellement le port de Mostaganem concernant les déférents critères pour les comparer avec d'autres ports de la proximité de l'usine qui sont le port d'Oran et le port d'Arzew et attribuer le choix du port optimal qui satisfait les contraintes.

Donc comme alternatives on a les 3 ports d'Oran, Arzew et Mostaganem, et comme critères on a en premier lieux le temps et la distance par rotation (aller/retour) parcourus par les camions délivrant les citernes du produit depuis l'usine vers le port.

Aussi nous avons pris en considération la priorité d'accostage des bateaux arrivant des autres destinations pour charger ou décharger leurs marchandises, car comme il est connu, la priorité pour les opérations commerciales pour les navires dans un port est selon l'ordre de priorité suivant : navires des voyageurs, navires transportant les véhicules, navires des produits pharmaceutiques, produits alimentaires et ensuite les produits dangereux.

Souvent le bateau arrive en premier dans le port mais doit attendre la fin des opérations des navires prioritaires, et cela prendra jusqu'à une semaine d'attente en rade.

La situation géographique du port sélectionné est aussi très importante car les ports qui se situent dans des zones non protégées risquent d'être consignés par le moindre mauvais temps, ainsi que les risques qui peuvent être rencontrés sur la route entre l'usine et le port.

Pour cela on va se diriger vers des méthodes d'analyses multicritères qui aident à la décision pour vérifier si le port utilisé actuellement est le meilleur choix ou il y a un autre choix plus optimal qui permet de maximiser le nombre des expéditions et la rentabilité de l'entreprise.

## 3. Analyse multi critère :

## 3.1. Introduction :

Jusque récemment, lorsqu'un gestionnaire devait prendre une décision, il pouvait consulter des experts, se baser sur des cas similaires au sien ou encore faire appel aux techniques de la recherche opérationnelle dite classique. Or celle-ci se préoccupe essentiellement d'optimiser une fonction dite économique.

Les méthodes d'analyse multicritère ou, plus exactement, les méthodes d'aide multicritère à la décision sont des techniques assez récentes et en plein développement. Par leur manière d'intégrer tout type de critères (plusieurs à la fois), ces procédures ont pour objectif de se diriger vers un judicieux compromis plutôt qu'un optimum souvent désuet.

L'analyse multicritère vise à fournir des outils qui permettront de progresser dans la résolution d'un problème de décision où plusieurs objectifs, souvent contradictoires, doivent être pris en compte.

La divergence des objectifs nécessite la recherche d'une solution des meilleurs compromis possibles.

Avant l'apparition de l'analyse multicritère, les problèmes de décision se ramenaient le plus souvent à l'optimisation d'une fonction économique. Cette approche avait le mérite de déboucher sur des problèmes mathématiques bien posés mais qui n'étaient pas toujours représentatifs de la réalité car :

– la comparaison de plusieurs actions possibles se fait rarement suivant un seul critère ;

– les préférences sur un critère sont, dans bien des cas, difficilement modélisables par une fonction ;

– lorsqu'il y a plusieurs objectifs, il est impossible de les atteindre tous à la fois.

### 3.2. Définition :

Les Méthodes Multicritères combinent la recherche opérationnelle, l'économie et le génie industriel ; leur but est de résoudre des problèmes à choix multiples en appliquant simultanément plusieurs critères, qui sont souvent en conflictuel et ont une importance différente (poids, priorité), permet d'effectuer le choix optimale.

### 3.3. Les principales méthodes d'analyse multicritères :

Il existe des différentes méthodes pour l'analyse multicritères parmi eux on va définir les 6 principales méthodes suivantes :

- WSM (Weight Sum Method)
- WPM (Weight Product Method)
- AHP (Analytic Hierarchy Process)
- ELECTRE(Outranking method)
- PROMETHEE(Preference Ranking Organization Method for Enrichment Evaluations)
- TOPSIS (Technic for Order Performance by Similarity to Ideal Solution)

Toutes ces méthodes multicritères passent par les étapes suivantes :

- $\checkmark$  Identifier l'objectif global de la démarche et le type de décision
- $\checkmark$  Dresser la liste des actions ou solutions potentielles
- $\checkmark$  Identifier les critères ou standards qui orienteront les décideurs
- $\checkmark$  Juger chacune des solutions par rapport à chacun des critères
- $\checkmark$  Agréger ces jugements pour choisir la solution la plus satisfaisante

 L'approche multicritères dépend de la manière dont la dernière étape est effectuée, c'est-à-dire de la manière dont la solution est évaluée en fonction des critères sélectionnés.

L'importance relative des critères donnés par le décideur est exprimée en poids.

#### 3.4. Terminologie de base :

**Alternatives :** choix disponibles (de quelques-uns à des centaines)

**Critères (attributs) :** les règles suivant lesquelles les alternatives sont examinées ; qualitatifs ou quantitatifs

**Unités :** façon d'exprimer la performance vs les critères ; tangibles ou intangibles

**Poids (des critères) :** importance attribuée aux critères ; subjectifs ; normalisation

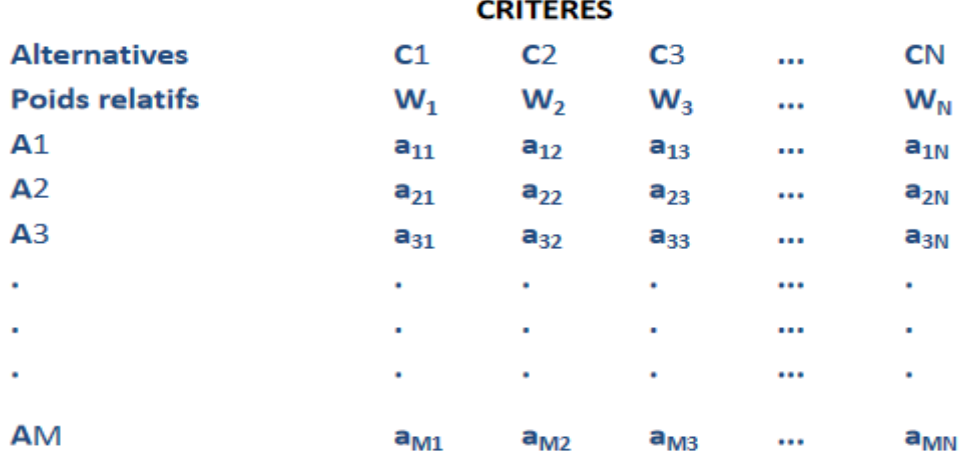

## **MATRICE DE DÉCISION**

*Figure 13: Matrice de décision*

## Les étapes de résolution d'une analyse multicritères :

- La détermination des alternatives et des critères de décision pertinents
- La fixation des mesures numériques d'importance relative (poids) et des performances des alternatives vs les critères définis
- Le traitement des valeurs numériques pour classer les alternatives

## 5. Méthode AHP : Analytic Hierarchy Process :

La méthode AHP est développée en 1971

Elle se distingue par sa façon de déterminer les poids de critères.

Elle procède par combinaisons binaires de chaque niveau de la hiérarchie par rapport aux éléments du niveau supérieur.

La méthode la plus utilisée dans la littérature

- Processus d'analyse hiérarchique
- Décomposition d'un problème complexe en un système hiérarchisé
- La méthode requiert plusieurs matrices
- Calcul des vecteurs (poids, priorités)
- Pratique pour des critères non quantifiables (intangibles)
- Meilleure alternative

## 5.1. Raisons de sa popularité :

- **Unités de mesures :** Qualitatives et quantitatives, valeurs relatives ou absolues pour établir de priorités
- **Structure hiérarchique :** Trie des éléments d'un système dans différents niveaux et dans de groupes à caractéristiques similaires
- **Interdépendance :** Permet de considérer l'interdépendance des éléments d'un système sans insister dans le raisonnement linéaire
- **Consistance :** Permet de garder une consistance logique des jugements utilisés pour déterminer les priorités
- **Synthèse :** Permet d'obtenir une appréciation générale de la désirabilité de chaque alternative
- **Identification des priorités :** Permet de considérer la priorité relative de chaque critère pour ainsi obtenir la meilleure alternative selon les objectifs identifiés
- **Unicité :** Sa flexibilité permet son utilisation dans un éventail varié de problèmes non structurés.

## 5.2. Les étapes de la méthode AHP :

**Etape 01 :** Décomposer le problème complexe en une structure hiérarchique :

- Définir l'objectif cible (niveau 0)
- Définir les critères de décision ou d'analyse (niveau 1)
- Définir les caractéristiques des critères, chacun à son tour, ou l'ensemble d'options sous étude (niveau 2).
- Le dernier niveau de la hiérarchie comprendra les différentes solutions alternatives, choisies au préalable.

**Etape 02 :** Effectuer les combinaisons binaires

- On Compare l'importance relative de tous les éléments appartenant au même niveau de la hiérarchie et les comparons avec l'élément du niveau supérieur suivant.
- Configurer une matrice carrée (K x K), formée par les évaluations des rapports des poids, dont K est le nombre d'éléments comparés.

On obtient de cette façon :

a= aij avec

ajj =1 et ajj =1/ aij (valeur réciproque)

**Etape 03 :** Effectuer les combinaisons binaires

Les valeurs aij sont déterminées à l'aide de l'échelle suivante :

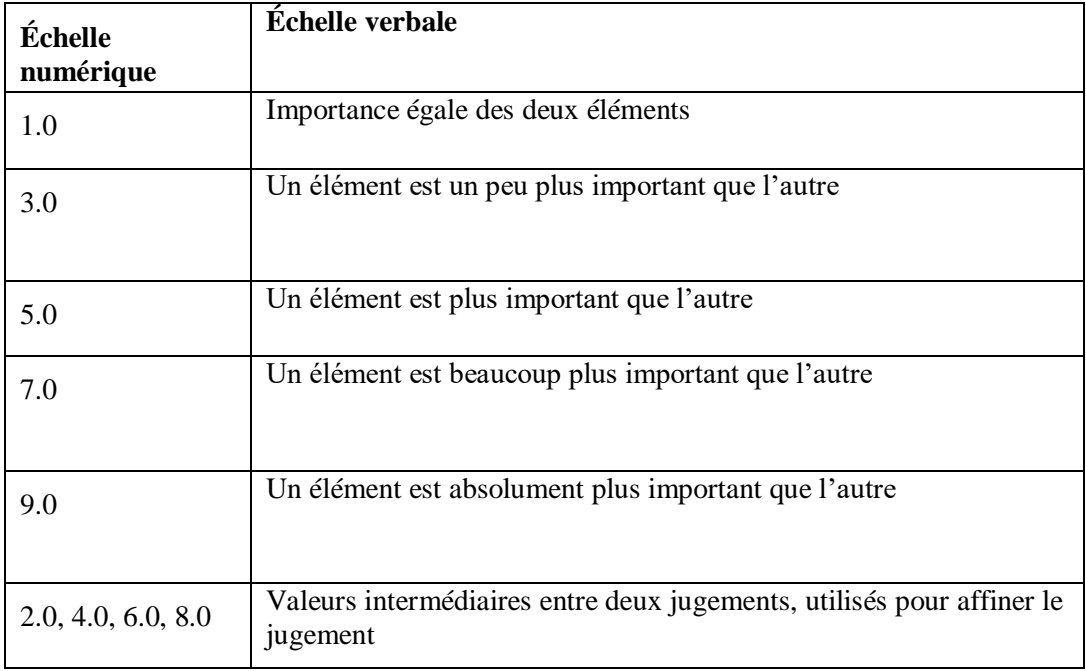

*Tableau 3 : Echelle de l'importance*

**Etape 03 :** Déterminer les priorités

- Calculer l'importance relative de chacun des éléments de la hiérarchie à partir des évaluations obtenues à l'étape précédente

- La détermination des priorités des éléments de chaque matrice se fait par la résolution du problème de vecteurs propre
- L'importance relative des différents critères est exprimée par les valeurs du vecteur propre normalisé à 1.0
- Plus cette valeur est grande, plus le critère correspondant est important.

**Étape 4 :** Synthétiser les priorités

- Une fois que les priorités locales pour tous les critères figurant dans la hiérarchie ont été déterminées, AHP calcule un score d'évaluation global attaché à chacune des solutions alternatives identifiées.
- On obtient alors un vecteur {pi1, pi2, …, pin} qui indique l'impact du critère i sur chacune des alternatives.

**Etape 05 :** ajuster la matrice originale

Cette étape permet de normaliser la matrice originale.

Pour cela, on divise chaque nombre de la colonne de la matrice originale par la somme de la même colonne de cette matrice. Une fois cette matrice est normalisée, on calcule la moyenne arithmétique des nombres sur chaque ligne. Notons que chaque ligne correspond à un critère.

#### **Etape 06 :**

A pour but la Comparaison entre les alternatives par rapport aux critères sur une échelle de 1 à 9 (On refait les mêmes étapes de la matrice originale mais cette fois ci entre les alternatives pour chaque critère).

**Etape 07 :** choix d'alternative

**Principe :** Dans cette étape on multiplie les poids obtenus de chaque alternative par rapport à chaque critère par le poids correspondant à ce critère dans la matrice normalisée. Par la suite on calcule la somme des nombres sur chaque ligne. Chaque ligne correspond à une alternative.

**Conclusion :** Donc le choix du meilleur fournisseur se base sur les poids obtenus, par classement par ordre décroissant : celui qui a le plus grand poids c'est le choix optimal.4

#### **Cohérence des jugements :**

- Les réponses obtenues présentent souvent un certain degré d'incohérence.
- AHP n'exige pas que les jugements soient cohérents ni transitifs,
- On définit un indice de cohérence (IC) :

- IC=(lmax - K) / (K-1)

K : nombre d'éléments comparés

- Plus l'indice de cohérence devient grand et plus les jugements de l'utilisateur sont incohérents et vice versa, IC
- IC est ensuite comparé à des valeurs critiques obtenues par simulation.

On définit, de façon empirique (par expérimentation), un ratio de cohérence comme le rapport de l'indice de cohérence calculé sur la matrice correspondant aux jugements du décideur et de l'indice aléatoire (IA) d'une matrice de même dimension.

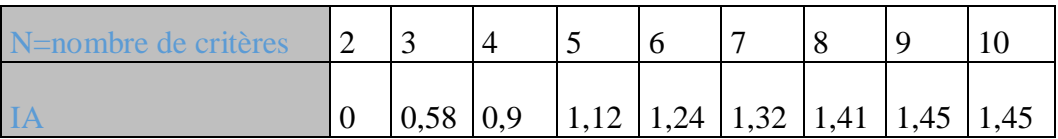

*Tableau 4: Tableau des indices aléatoires*

 Le ratio de cohérence est donné par la formule suivante :  $RC = IC/IA$ 

RC : est le ratio de cohérence

IA : est un indice aléatoire IC : est l'indice de cohérence

**Important :** Dans le cas ou RC dépasse 10%, les appréciations dans la matrice de comparaison proposées exigent certaines révisions.

## 5.3. L'application de la méthode AHP pour le choix du port optimal pour l'expédition d'hélium :

#### **Etape 1 :** Choisir le nombre de ports

La 1<sup>ère</sup> étape de cette méthode consiste à choisir un ensemble de ports potentiel, dans notre cas on prend 3 ports.

**Etape 2 :** Choisir le nombre de critères.

La 2<sup>ème</sup> étape consiste à choisir le nombre de critères, dans ce cas en prend comme critères : la priorité d'embarquement, la distance/le temps du transport routière parcouru vers le port, le nombre maximal des expéditions par semaine, la situation géographique du port et les risques possibles. Alors on définit 5 critères.

**Etape 3 :** Choisir le nombre de hiérarchie

La 3ème étape consiste à choisir le nombre de la hiérarchie Niveau 0 : représente notre objectif qui est la sélection d'un nombre de ports à partir d'un ensemble de ports potentiel. Dans notre cas on choisit un seul port. Niveau 1 : c'est le niveau des critères, dans notre cas 5 critères.

Niveau 2 : c'est le niveau des alternatives qui est sont les 3 ports potentiels.

**Etape 4** : cette étape a pour objectif de construire une matrice originale : Diagnostique de situation :

- On commence par la comparaison entre les 3 ports par rapport la priorité d'accostage (export / import) :
	- Les priorités du port d'Oran sont classés comme suit : les navires des voyageurs, les navires de transport de produits pharmaceutiques, les navires de transport de produits alimentaires, et en quatrième position, les navires de transport de produits dangereux, dont l'Hélium liquide.
	- Pour le port d'Arzew, il n'y a pas de navires transportant des passagers et des véhicules, donc les navires transportant les produits dangereux dont le gaz Hélium, sont classés au troisième rang après les navires transportant les produits pharmaceutiques et les produits alimentaires.
	- Le port de Mostaganem regroupe les navires des passagers, des véhicules, des produits pharmaceutiques, les produits alimentaires et les navires des produits dangereux en cinquième position.

 Les distances et le temps de transport entre chaque port et l'usine sont identifiés dans le tableau si dessous.

#### **Explication :**

 Concernant la situation géographique, la baie du port d'Arzew permet d'éviter le mauvais temps, le port d'Oran est protéger juste d'un côté mais le port de Mostaganem n'est pas protégé il risque d'être consigné par le moindre mauvais temps (vent d'environ 40 Km/H)

 Le chemin routier de l'usine vers le port d'Oran est la route nationale numéro 11 qui est connue par son taux élevé d'accidents et sa circulation intense. Le chemin menant vers le port de Mostaganem passe aussi par cette route mais la circulation du côté de la wilaya de Mostaganem n'est pas aussi importante que celle du côté d'Oran. Alors que le chemin qui mène vers le port d'Arzew se trouve à l'intérieur de la zone industrielle d'Arzew qui est suffisamment sécurisé pour transporter l'Hélium en toute sécurité et en respectant les conditions de transport.

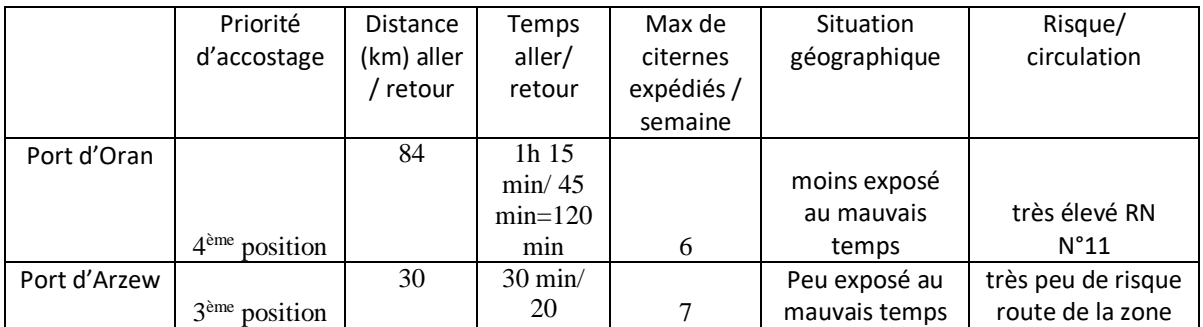

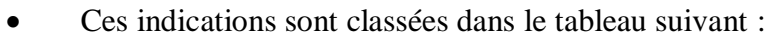

#### **Chapitre 01 : Choix du port pour l'expédition du gaz d'Hélium et prévisions de la production pour l'entreprise HELIOS**

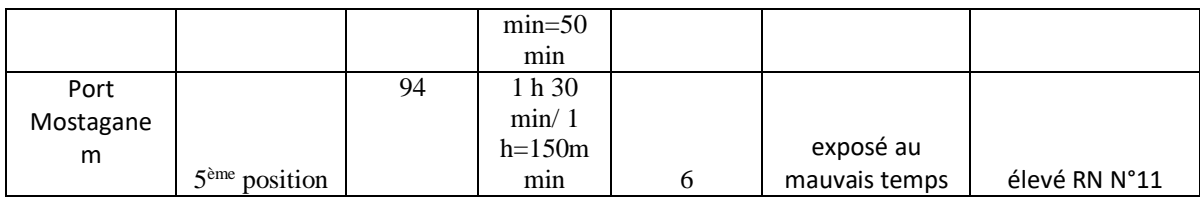

#### *Tableau 5: matrice (ports /critères)*

Pour avoir la matrice originale, on va associer la notation suivante pour les critères non quantifiables :

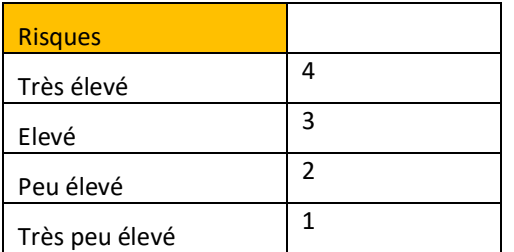

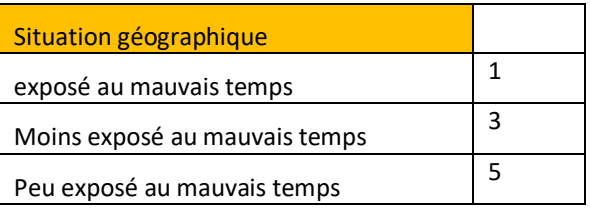

*Tableau 6: notation du risque* 

 *Tableau 7: notation pour les situations géographique*

On Effectue les combinaisons binaires pour avoir la matrice originale suivante :

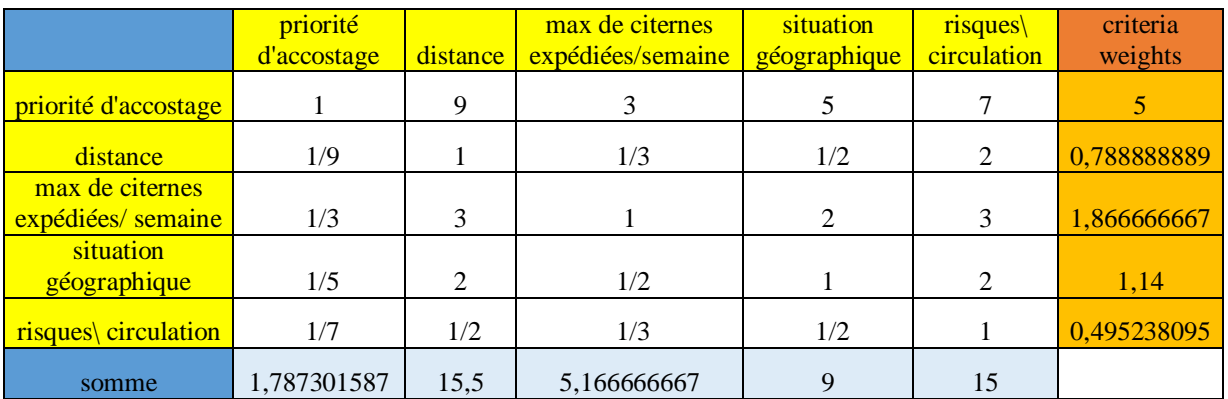

*Tableau 8: Matrice original de la méthode AHP*

**Etape 5 :** Cette étape permet de normaliser la matrice originale.

On calcul l'importance relative de chaque critère :

On divise chaque nombre de la colonne de la matrice originale par la somme de la même colonne de cette matrice. critères priorité d'accostage distance max de citernes expédiées/semaine situation géographique risques\ circulation criteria weights priorité d'accostage 0,559502664 0,58065 0,580645161 0,555555556 0,4666666667 0,548603042 distance 0,062166963 0,06452 0,064516129 0,055555555 0,133333333 0,076017622 max de citernes expédiées/semaine 0,186500888 0,19355 0,193548387 0,2222222222 0,2 0,199163977 situation  $g$ éographique  $\big| 0,111900533 \big| 0,12903 \big| 0,096774194 \big| 0,11111111 \big| 0,133333333 \big| 0,116430286$ risques\circulation 0,079928952 0,03226 0,064516129 0,055555556 0,0666666667 0,059785074 1

*Tableau 9: Matrice originale ajustée*

#### **Chapitre 01 : Choix du port pour l'expédition du gaz d'Hélium et prévisions de la production pour l'entreprise HELIOS**

Une fois cette matrice est normalisée, on calcul la moyenne arithmétique des nombres sur chaque ligne. Notons que chaque ligne correspond à un critère.

**Etape 6 :** a pour but la Comparaison entre les ports par rapport aux critères sur une échelle de 1 à 9.

On refait les mêmes étapes de la matrice originale mais cette fois ci entre les ports pour chaque critère.

Le poids représente la moyenne arithmétique des nombres sur chaque ligne.

**Comparaison entre les ports par rapport la priorité d'accostage (priorité import/ export) :**

|                    | port d'Oran | port<br>d'Arzew | port de<br>Mostaganem |
|--------------------|-------------|-----------------|-----------------------|
| port d'Oran        |             | 1/7             |                       |
| port d'Arzew       |             |                 |                       |
| port de Mostaganem | 1/9         | 1/9             |                       |
| Somme colonnes     | 8,111111111 | 1,253968254     |                       |

*Tableau 10: Matrice de comparaison entre les ports par rapport la priorité d'accostage*

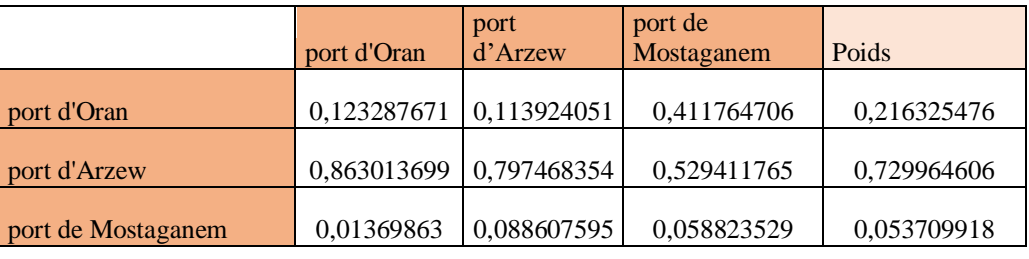

*Tableau 11: Matrice normalisé de comparaison entre les ports par rapport la priorité d'accostage* **Comparaison entre les ports par rapport la distance :**

|                    | port d'Oran | port d'Arzew | port de Mostaganem |
|--------------------|-------------|--------------|--------------------|
| port d'Oran        |             | 1/5          |                    |
| port d'Arzew       |             |              |                    |
| port de Mostaganem | 1/3         | 1/9          |                    |
| Somme colonnes     | 6,333333333 | 1,311111111  |                    |

*Tableau 12: Matrice de comparaison entre les ports par rapport la distance*

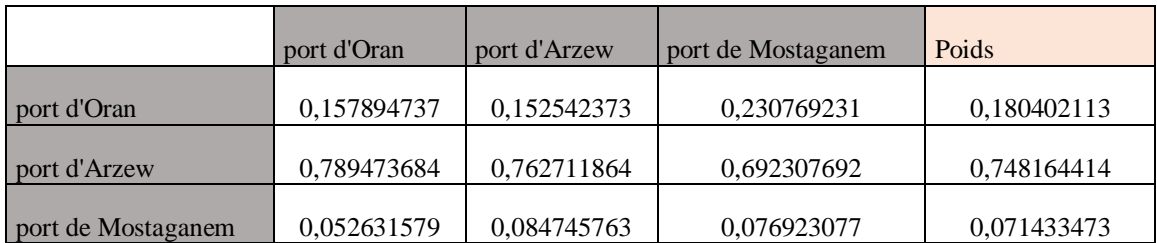

*Tableau 13: Matrice normalisé de comparaison entre les ports par rapport la distance*

**Comparaison entre les ports par rapport le maximum de citernes expédiées par semaine :**

|                    | port d'Oran | port d'Arzew | port de Mostaganem |
|--------------------|-------------|--------------|--------------------|
| port d'Oran        |             | 1/3          |                    |
| port d'Arzew       |             |              |                    |
| port de Mostaganem |             | 1/3          |                    |
| Somme colonnes     |             | 1,666666667  |                    |

*Tableau 14: Matrice de comparaison entre les ports par rapport le maximum de citernes expédiées par semaine*

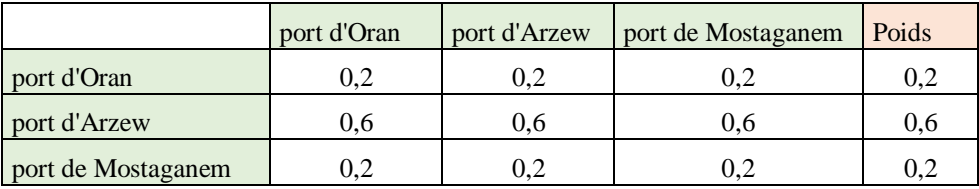

*Tableau 15: Matrice normalisée de comparaison entre les ports par rapport le maximum de citernes expédiées par semaine*

#### **Comparaison entre les ports par rapport la situation géographique :**

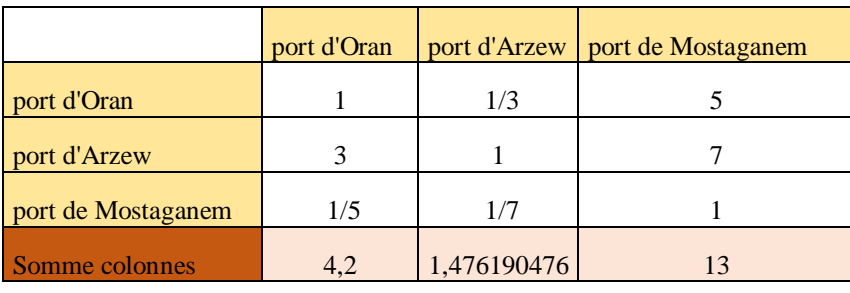

*Tableau 16: Matrice de comparaison entre les ports par rapport la situation géographique*

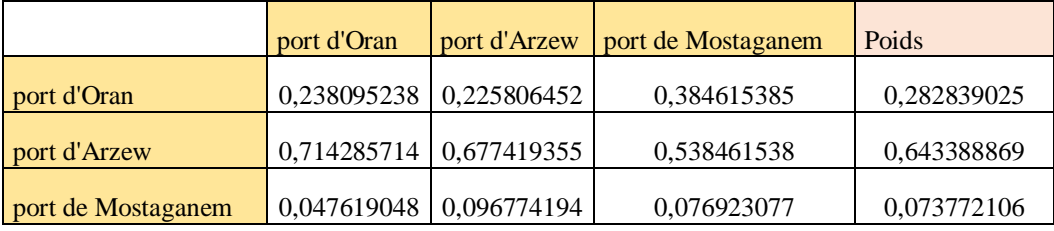

*Tableau 17: Matrice normalisée de comparaison entre les ports par rapport la situation géographique*

### **Comparaison entre les ports par rapport le risque/circulation :**

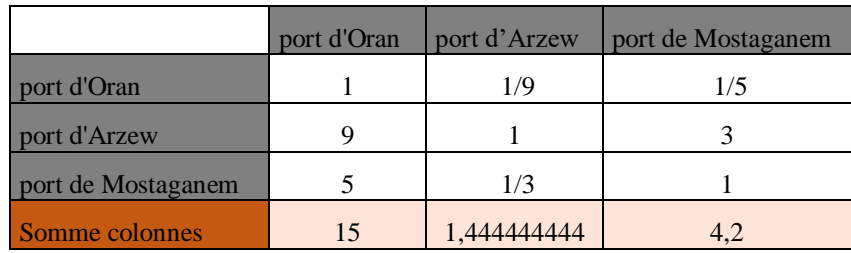

*Tableau 18: Matrice de comparaison entre les ports par rapport les risques*

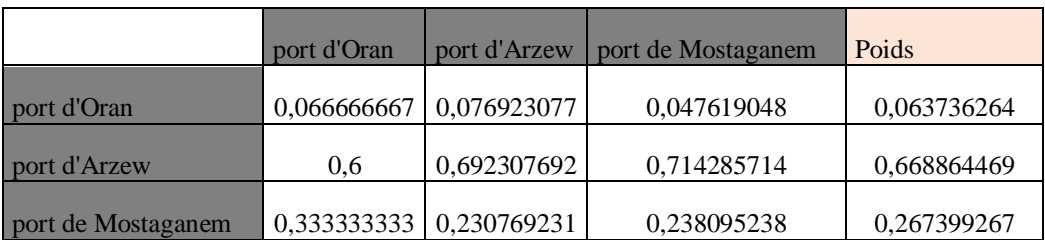

*Tableau 19: Matrice normalisée de comparaison entre les ports par rapport les risques*

#### **Le choix du port (le classement) :**

Dans cette étape on multiplie les poids obtenus de chaque port par rapport à chaque critère par le poids correspondant à ce critère dans la matrice normalisée. Par la suite on calcul la somme des nombres sur chaque ligne. Chaque ligne correspond à un port.

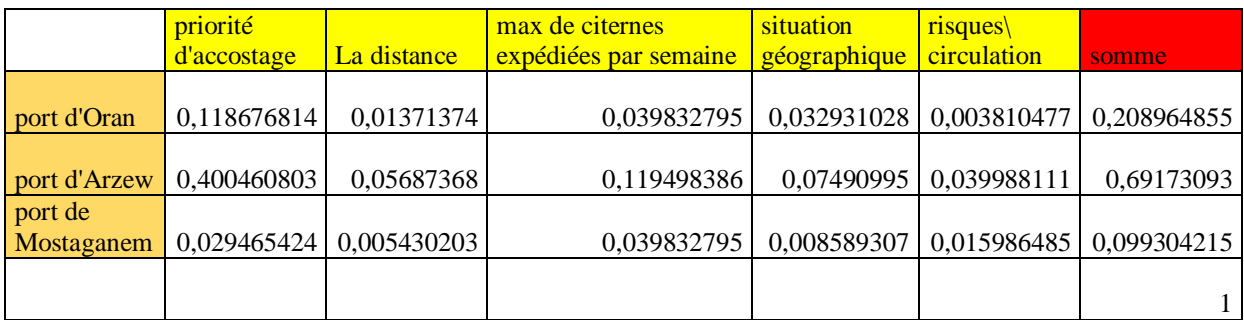

#### *Tableau 20: Tableau des poids de critères*

Donc le choix du meilleur fournisseur se base sur les poids obtenus, par conséquent les ports sont classés comme suit : port d'Arzew en premier lieu, port d'Oran en deuxième position, et le port de Mostaganem en dernier position.

#### **Tester la consistance de choix des poids de comparaison au niveau de la matrice de décision pour les critères :**

- On reprend la matrice originale
- On calcul les poids : la moyenne de chaque ligne.
- On calcul ainsi la somme de chaque colonne.

|                                          | priorité<br>d'accostage | distance | max de citernes<br>expédiées par semaine géographique | situation      | risques<br>circulation | criteria<br>weights |
|------------------------------------------|-------------------------|----------|-------------------------------------------------------|----------------|------------------------|---------------------|
| <i>priorité d'accostage</i>              |                         | 9        | 3                                                     |                |                        |                     |
| distance                                 | 1/9                     |          | 1/3                                                   | 1/2            |                        | 0,788888889         |
| max de citernes<br>expédiées par semaine | 1/3                     | 3        |                                                       | $\mathfrak{D}$ |                        | 1,866666667         |
| situation géographique                   | 1/5                     | 2        | 1/2                                                   |                |                        | 1,14                |
| risques\ circulation                     | 1/7                     | 1/2      | 1/3                                                   | 1/2            |                        | 0,495238095         |
| somme                                    | 1,787301587             | 15,5     | 5,166666667                                           | 9              | 15                     |                     |

*Tableau 21: la matrice originale*

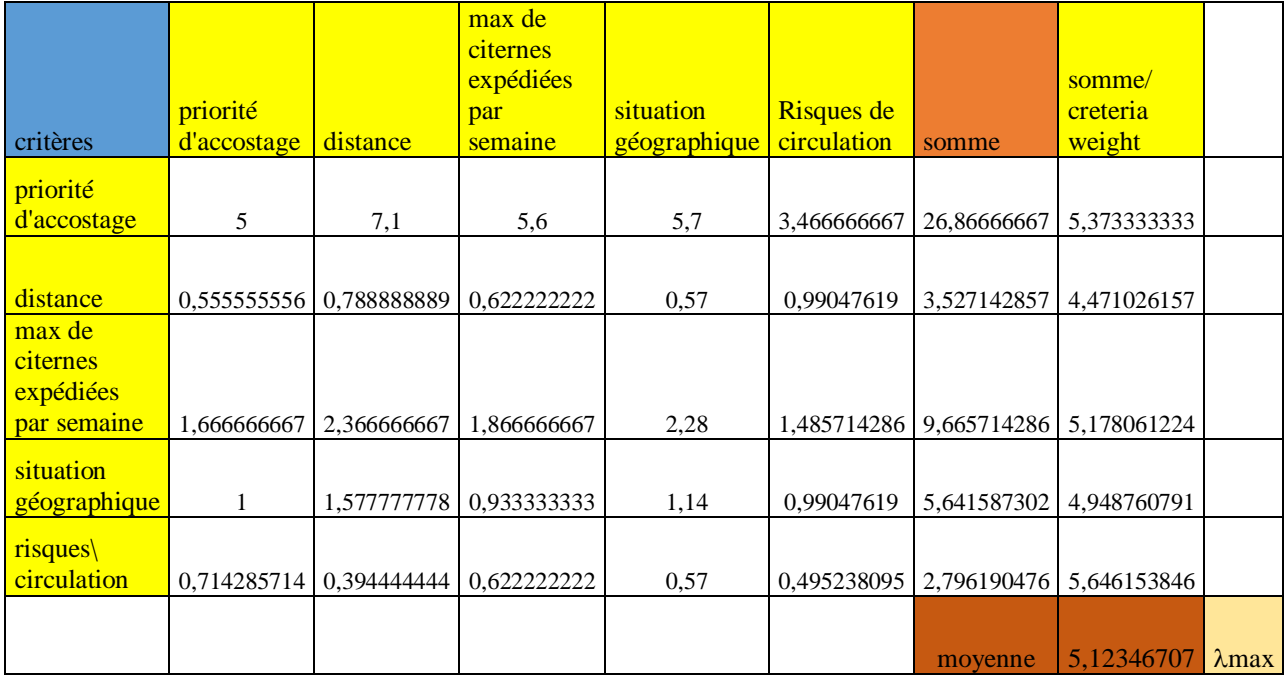

On devise la somme des colonnes par la moyenne des lignes (le poids)

*Tableau 22: matrice pour calculer la cohérence*

**Pour calculer l'indice de cohérence IC :** On calcule la moyenne des poids :

**max=5,12346707** K : nombre d'éléments comparés dans la matrice **k=5**  $IC = (\lambda \max K) / (k-1)$ IC= (5,12346707-5)/4 **IC=0,030866768**

IC est ensuite comparé à des valeurs critiques obtenues par simulation.  $IC=1.12$  pour  $K=5$ .

Le ratio de cohérence est donné par la formule suivante : RC = IC / IA

RC : est le ratio de cohérence IA : est un indice aléatoire

IC : est l'indice de cohérence

RC =0,030866768/ 1.12= 0.028 RC est inférieure à 0.01 donc le jugement et les résultats sont cohérents.

## La méthode TOPSIS (Technic for Order Performance by Similarity to Ideal Solution):

### 6.1. Les étapes de résolution :

**Etape 1 :** Consiste à construire la matrice de décision originale comme indiquer dans le tableau suivant.

Les valeurs de cette matrice sont obtenues par l'évaluation des alternatives par rapport aux critères (la transformation des jugements en valeurs numériques) sur une échelle de 1 à 9, de moins au plus important.

**Etape 2 :** Il s'agit de normaliser la matrice de décision originale. A cette étape, on divise chaque nombre de la colonne de la matrice originale par la racine carrée de la somme des carrées des nombres de la même colonne de cette matrice.

**Etape 3 :** Pondération de la matrice, tel que les poids **wi** sont donnés par le décideur pour représenter les préférences entre les critères. Pour cela, on multiplie chaque élément de la matrice normalisé par le poids **wi** correspondant à chaque critère.

**Etape 4 :** Définition de l'idéal positif **V+** et l'idéal négatif **V** L'idéal positif (meilleure sur tous les critères) et l'idéal négatif (la pire solution).

**Etape 5 :** Calcul des distances euclidiennes par rapport à l'idéal positif et l'idéal négatif pour chaque fournisseur, notées respectivement **dj+** et **dj-** :

$$
d_j^+ = \sqrt{\sum_{i=1}^n (v_{ij} - v_i^+)^2}
$$
\n
$$
d_j^- = \sqrt{\sum_{i=1}^n (v_{ij} - v_i^-)^2}
$$

*Équation 1: Equations de dj+ et dj-*

**Etape 6 :** Calcul de degré de proximité au positif idéal **Dj+** :

Pour cela, on divise chaque élément de la ligne de la matrice obtenue, par la somme de la même ligne de cette matrice (par la somme des distances euclidiennes par rapport à l'idéal positif et l'idéal négatif de la même ligne), tel que :

$$
D_j^+ = \frac{d_j^-}{d_i^+ + d_i^-}
$$

*Équation 2; Equation de Dj+*

**Etape 7 :** Triage des solutions par rapport à **Dj+**

Selon la technique TOPSIS, le rangement des fournisseurs est en fonction des valeurs décroissantes de degré de proximité au positif idéal **Dj+**.

## 6.2. L'application de la méthode TOPSIS pour le choix du port optimal pour l'expédition d'hélium :

On présente dans cette partie l'implémentation de la méthode de classement d'analyse multicritères TOPSIS sur le choix du port optimal pour optimiser l'expédition du gaz d'Hélium vers l'Europe.

Le problème de sélection de port consiste pour une entreprise à décider de choisir Un port à partir de 3 ports proposés selon divers critères d'évaluations en vue d'atteindre l'objectif désiré qui est la minimisation des délais et couts de transport et maximiser le nombre de citernes expédiées et par suite le profit de l'entreprise.

Des poids sont effectués pour chaque critère selon le degré d'importance du critère :

| Critères               | Sens d'optimisation | Degré d'importance : poids |
|------------------------|---------------------|----------------------------|
| Priorité d'accostage   | Minimiser           | 0.4                        |
| <b>Distance</b>        | Minimiser           | 0.2                        |
| <b>Temps</b>           | Minimiser           | 0.1                        |
| Citernes expédiés      | Maximiser           | 0.05                       |
| Situation géographique | Maximiser           | 0.05                       |
| Risques                | Minimiser           | 0.2                        |

*Tableau 23: tableau des critères et son poids*

#### **Etape 1 :**

Consiste à construire la matrice de décision originale comme indiquer dans le tableau suivant.

En considérant un nombre de ports candidats égal à 3 et un nombre de critère égal à 6, les critères pris sont : la Priorité d'accostage, la Distance, l'historique, le Temps, le nombre de Citernes expédiés, la Situation géographique et les risques.

Les valeurs de cette matrice sont obtenues par l'évaluation des ports par rapport aux critères (la transformation des jugements en valeurs numériques) sur une échelle de 1 à 9, de moins au plus important.

| critères              | priorité<br>d'accostage | distance         | temps aller/<br>retour                    | max de citernes<br>expédiées par<br>semaine | situation<br>géographique           | $risques\vert$<br>circulation |
|-----------------------|-------------------------|------------------|-------------------------------------------|---------------------------------------------|-------------------------------------|-------------------------------|
| port d'Oran           | $\mathbf{\Lambda}$ ème  | 84 km            | 1h $15 \text{ min}$ /<br>$45 \text{ min}$ | 6                                           | moins exposé<br>au mauvais<br>temps | élevé RN $N^{\circ}11$        |
| port d'Arzew          | 3 <sup>ème</sup>        | $30 \mathrm{km}$ | $30 \text{ min} / 20$<br>min              | 6 ou 7                                      | peu exposé au<br>mauvais temps      | très peu                      |
| port de<br>Mostaganem | 5 <sup>ème</sup>        | 94 km            | 1h $30 \text{ min}/1$<br>$\mathbf h$      | 6                                           | exposé au<br>mauvais temps          | élevé RN $N^{\circ}11$        |
| poids                 | 0.4                     | 0,2              | 0,1                                       | 0.05                                        | 0.05                                | 0,2                           |

*Tableau 24: Matrice initial*

#### **Chapitre 01 : Choix du port pour l'expédition du gaz d'Hélium et prévisions de la production pour l'entreprise HELIOS**

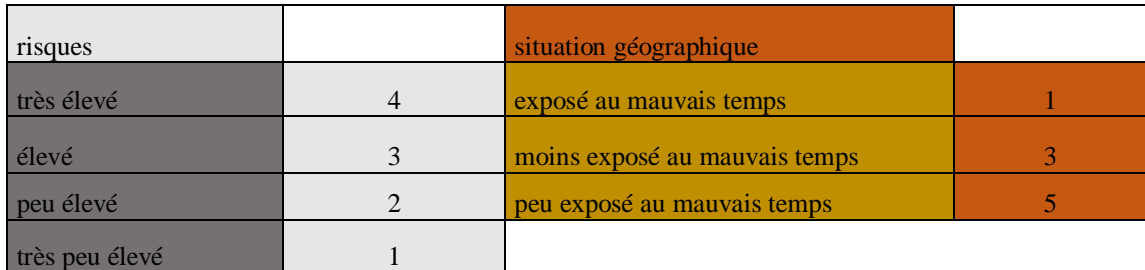

*Tableau 25: Echelle de notations pour les critères de risque et la situation géographique*

#### **La matrice de décision est :**

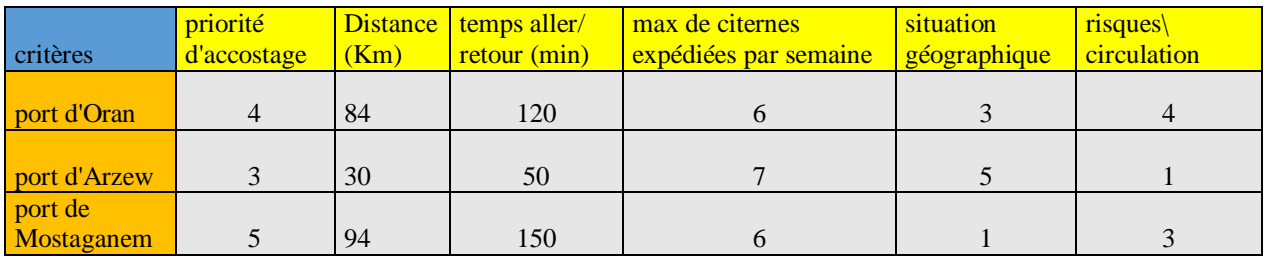

#### *Tableau 26: Matrice de décision*

On calcule la racine carrée de la somme des carrées des nombres de la même colonne de cette matrice.

| <b>Critères</b>    | Priorité<br>d'accostage | <b>Distance</b><br>(Km) | Temps aller/<br>retour (min)            | Max de citernes<br>expédiées par<br>semaine | <b>Situation</b><br>géographique circulation | $Risques\$              |
|--------------------|-------------------------|-------------------------|-----------------------------------------|---------------------------------------------|----------------------------------------------|-------------------------|
|                    |                         |                         |                                         |                                             |                                              |                         |
| Port d'Oran        | 4                       | 84                      | 120                                     | 6                                           |                                              |                         |
|                    |                         |                         |                                         |                                             |                                              |                         |
| Port d'Arzew       |                         | 30                      | 50                                      |                                             |                                              |                         |
|                    |                         |                         |                                         |                                             |                                              |                         |
| Port de Mostaganem |                         | 94                      | 150                                     | 6                                           |                                              |                         |
|                    |                         |                         |                                         |                                             |                                              |                         |
|                    |                         |                         | 7,071067812   129,5839496   198,4943324 |                                             |                                              | 5,916079783 5,099019514 |

*Tableau 27: Matrice de décision avec les racines carrées des sommes carrée de chaque colonne*

#### **Etape 2**

Il s'agit de normaliser la matrice de décision originale. A cette étape, on divise chaque nombre de la colonne de la matrice originale par la racine carrée de la somme des carrées des nombres de la même colonne de cette matrice.

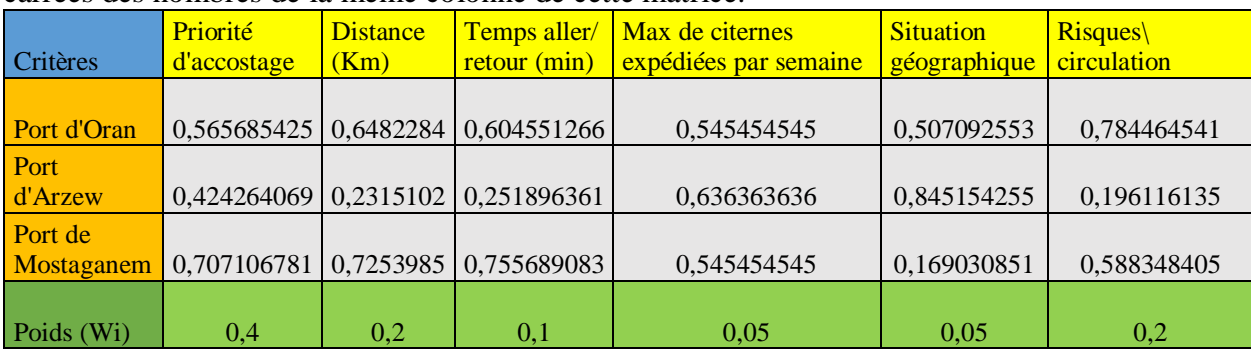

*Tableau 28: Matrice de décision normalisée*

**Etape 3 :** 

Pondération de la matrice, tel que les poids wi sont donnés par le décideur pour représenter les préférences entre les critères.

Pour cela, on multiplie chaque élément de la matrice normalisé par le poids w<sup>i</sup> correspondant à chaque critère :

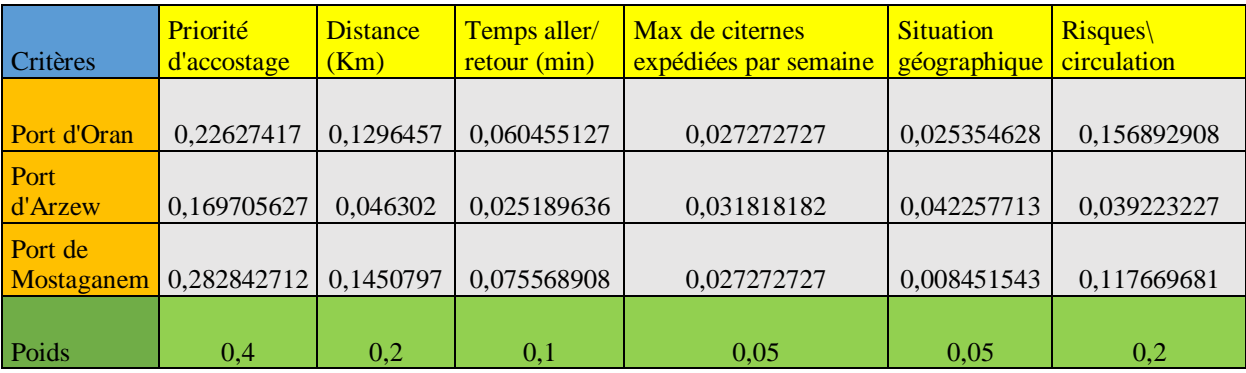

*Tableau 29: Matrice de décision normalisée et pondérée*

#### **Etape 4 :**

Définition de l'idéal positif V+ et l'idéal négatif V- comme suit : L'idéal positif (meilleure sur tous les critères) et l'idéal négatif (la pire solution).

|                 | Priorité    | <b>Distance</b> | Temps aller/ | Max de citernes       | <b>Situation</b> | <b>Risques</b> |
|-----------------|-------------|-----------------|--------------|-----------------------|------------------|----------------|
| <b>Critères</b> | d'accostage | (Km)            | retour (min) | expédiées par semaine | géographique     | circulation    |
|                 |             |                 |              |                       |                  |                |
| Port d'Oran     | 0,22627417  | 0,1296457       | 0,060455127  | 0,027272727           | 0,025354628      | 0,156892908    |
| Port            |             |                 |              |                       |                  |                |
| d'Arzew         | 0,169705627 | 0,046302        | 0,025189636  | 0,031818182           | 0,042257713      | 0,039223227    |
| Port de         |             |                 |              |                       |                  |                |
| Mostaganem      | 0,282842712 | 0,1450797       | 0,075568908  | 0,027272727           | 0,008451543      | 0,117669681    |
|                 |             |                 |              |                       |                  |                |
| $Vj+$           | 0,169705627 | 0,046302        | 0,025189636  | 0,031818182           | 0,042257713      | 0,039223227    |
|                 |             |                 |              |                       |                  |                |
| $ V_{j}$        | 0.282842712 | 0,1450797       | 0.075568908  | 0,027272727           | 0,008451543      | 0,117669681    |

*Tableau 30: L'idéal positif et négatif*

**Etape 5 :** Calcul des distances euclidiennes par rapport à l'idéal positif et l'idéal négatif pour chaque fournisseur, notées respectivement **dj+** et **dj-** :

$$
d_j^+ = \sqrt{\sum_{i=1}^n (v_{ij} - v_i^+)^2}
$$
 
$$
d_j^- = \sqrt{\sum_{i=1}^n (v_{ij} - v_i^-)^2}
$$

*Équation 3: l'idéale positif et négatif*

**Etape 6 :** Calcul de degré de proximité au positif idéal **Dj+** :

Pour cela, on divise chaque élément de la ligne de la matrice obtenue, par la somme de la même ligne de cette matrice (par la somme des distances euclidiennes par rapport à l'idéal positif et l'idéal négatif de la même ligne), tel que :

$$
D_j^+ = \frac{d_j^-}{d_j^+ + d_j^-}
$$

*Équation 4: Degré de proximité au positif idéal Dj*

|  |                                         |                |                |             | $Si+$      |
|--|-----------------------------------------|----------------|----------------|-------------|------------|
|  | 0,056568542   0,0833437   0,035265491   | $-0.004545455$ | $-0.016903085$ | 0,117669681 | 0,15981974 |
|  |                                         |                |                |             |            |
|  | $0,113137085$   0,0987777   0,050379272 | $-0,004545455$ | $-0,03380617$  | 0,078446454 | 0,18003462 |

*Tableau 31: Vij-Vj+*

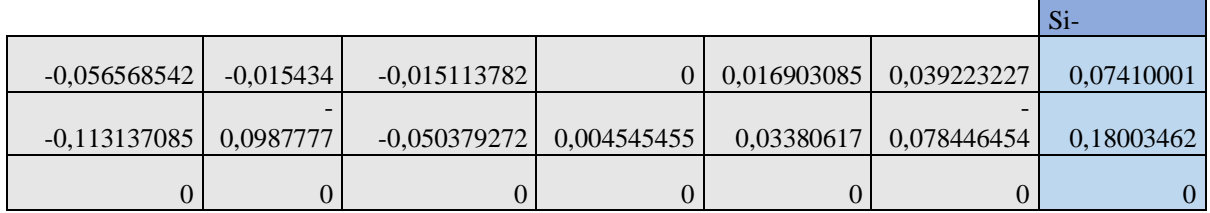

*Tableau 32: Vij -Vj-*

**Etape 7 :** 

Triage des solutions par rapport à  $D_{j+}$ , il consiste à choisir le port le plus proche de l'idéal positif et le plus loin de l'idéal négatif

 $Pi = (Si-) / ((Si+) + (Si-)$ 

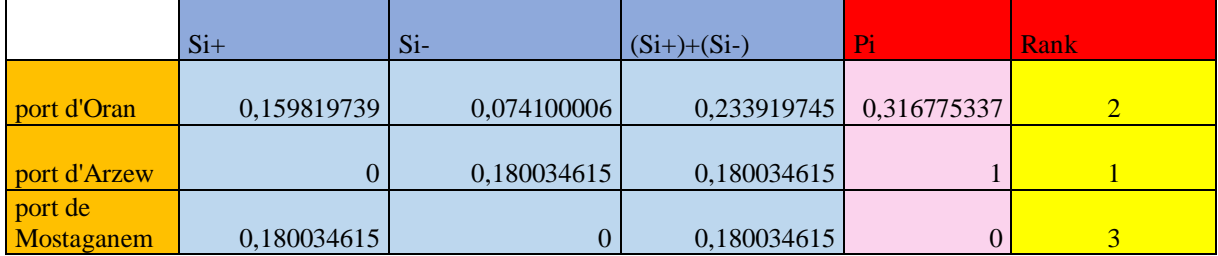

*Tableau 33: Solution TOPSIS*

Selon la technique TOPSIS, l'ordre des ports est en fonction des valeurs décroissantes de degré de proximité au positif idéal **Dj+**

De là, le meilleurs port pour l'expédition du gaz d'Hélium est **le port d'Arzew.**

### 7. Problématique 2 :

Dans le but d'amélioration de la chaine logistique de la société HELIOS afin de transporter son produit qui est l'Hélium à partir de l'usine vers le port d'expédition, et après avoir choisi le meilleur port pour ce processus, la prochaine étape a pour but de définir les attentes de besoin en camions citernes nécessaires pour le transport, pour cela on commence d'abord par l'étude des prévisions de production .

## 8. Prévision de production et les attentes besoins de transport :

## 8.1. Définitions :

Le but de chaque entreprise est de fabriquer des biens ou de fournir des services pour répondre à la demande du marché.

Le système de production rassemble toutes les ressources Conduire à la création de biens ou de services.

### 8.1.1. La fonction production :

La fonction de production comprend l'optimisation des ressources de l'entreprise et la production de la quantité requise par les clients dans les délais sous certaines conditions de coût et de qualité pour assurer sa pérennité, sa compétitivité et son développement.

- Qualité déterminée
- $\triangleright$  Optimisation des ressources
- $\triangleright$  Pérennité
- > Développement
- > Compétitivité

### 8.1.2. Prévisions de la production :

La connaissance de la demande est L'information clé pour la planification et l'ordonnancement de la production.

Il existe deux méthodes d'estimation de la demande :

**Prédiction :** estimation subjective basée sur l'intuition, l'expérience et le jugement, en tenant compte de facteurs qualitatifs sociaux

**Prévision :** utilisez des modèles mathématiques pour faire des estimations objectives et faire des déductions basées sur des données passées.

#### 8.1.3. Méthodologie des prévisions :

Pour prévoir la demande, une méthode qui prend en compte les facteurs suivants doit être utilisée :

- Tendances passées
- Facteurs pouvant l'affecter
- Analyser les données connues (commandes déjà saisies).

#### 8.1.4. Techniques de prévisions :

#### 8.1.4.1. Méthodes qualitatifs :

- S'il n'y a pas de données quantitatives disponibles.
- Si les données passées ne sont pas fiables.
- S'il y a des changements majeurs dans les valeurs et les comportements, empêcher l'utilisation des données existantes.

Parmi ces méthodes :

 $\triangleright$  L'étude de marché :

- Collecter les données à l'aide des enquêtes par questionnaire, contact téléphonique, entretien personnel ou personnel clé pour
- Principalement utilisé pour la planification stratégique, par exemple, des informations sur les nouveaux produits.
- Une analyse statistique des résultats peut être effectuée pour tester l'hypothèse concernant le comportement du consommateur.
- C'est une méthode coûteuse en raison du personnel requis

#### $\triangleright$  Prévisions visionnaires :

Sur la base de prévisions préparées par les vendeurs en fonction de leur connaissance du marché, du terrain et de leurs clients

Méthodes Delphi

Rechercher un consensus sur la base des opinions du groupe d'experts.

- Les experts ont été interrogés individuellement, il n'y a donc eu aucun contact entre eux.
- Ils peuvent être réquisitionnés à plusieurs reprises jusqu'à ce qu'un consensus soit trouvé.
- Faciliter la prédiction à long terme et la prédiction des changements technologiques.
- $\triangleright$  Analogies historiques :

Courbes de cycle de vie de différents produits similaires.

#### 8.1.4.2. Méthodes quantitatifs :

- Méthode de la moyenne totale
- Méthode de la moyenne mobile
- Méthode de la moyenne mobile pondérée
- $\triangleright$  Méthode du rapport mobile pour les variations saisonnières
- Méthode de lissage exponentielle d'ordre 1
- Méthode de lissage exponentielle d'ordre n

### 8.2. Prévision de production d'HELIOS :

Dans le cas de la société HELIOS l'historique de production des mois précédents sont disponibles et fiables, c'est pour ça on se base sur les méthodes quantitatifs pour réaliser les prévisions de production de l'Hélium pour les mois de Juin jusqu'au Décembre de l'année 2021, et aussi les prévisions de production de l'année 2022.

Il faut noter qu'au début de l'année 2022, l'entreprise HELIOS va être accordée avec de nouveaux fournisseurs de gaz naturel qui est la matière première pour la production de gaz d'Hélium.

Ces deux nouveaux fournisseurs sont GNLZ/1 et GNLZ/3.

Cette accord va permet l'entreprise HELIOS d'augmenter sa production avec un pourcentage de 50%.

#### **Pour les mois de Juin jusqu'au Décembre de l'année 2021 :**

Dans le cas de la production du gaz d'Hélium il y a pas de d'évolution tendancielles ni de saisonnalité, c'est pour ça on va utiliser la méthode de lissage exponentiel pour réaliser les prévisions :

Méthode de lissage exponentiel simple :

Son principe est de calculer la valeur moyenne en considérant que l'importance des observations diminue avec l'âge.

Le fonctionnement de la méthode est comme suite :

On considère les données suivantes :

- $\blacksquare$  St : la prévision pour la période t
- Kt : la production exprimée pour la période t
- $\alpha$ : constante de lissage (compris entre 0 et 1)

La prévision d'une période t+1 est exprimée comme suivant :

$$
S(t+1) = \alpha^*x(t) + St^*(1-\alpha)
$$

Avec :  $0 < \alpha < 1$ 

La moyenne de production de l'entreprise est de 3200 Kg/ jour Donc pour un mois on a 96000 kg : c'est la production exprimée. On va calculer les prévisions avec des différentes valeurs de  $\alpha$ :

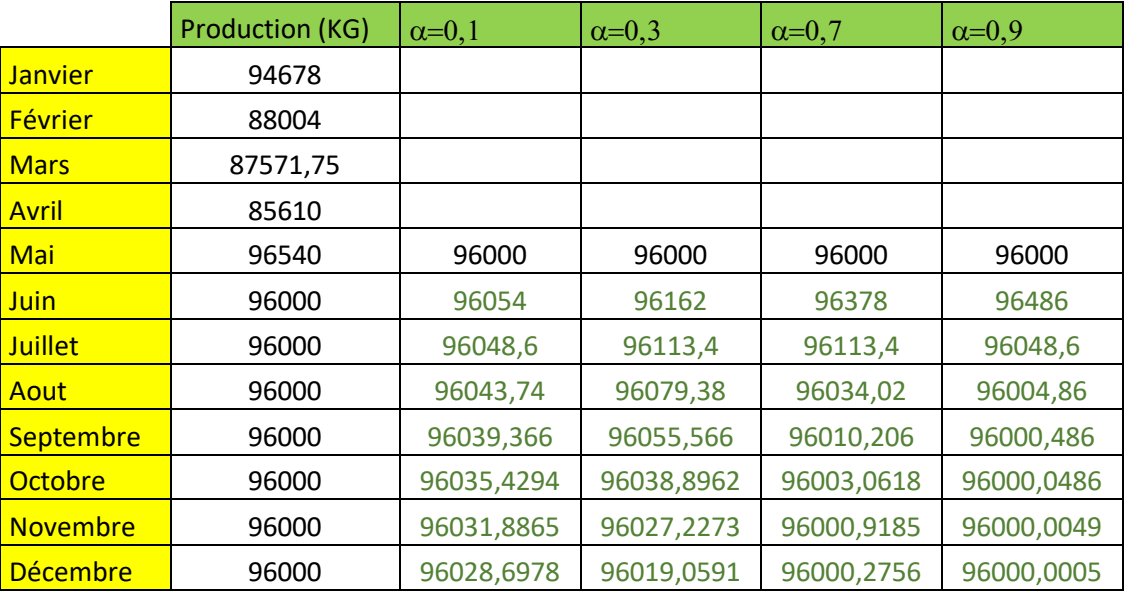

*Tableau 34: prévisions de production avec la méthode de lissage exponentiel simple*

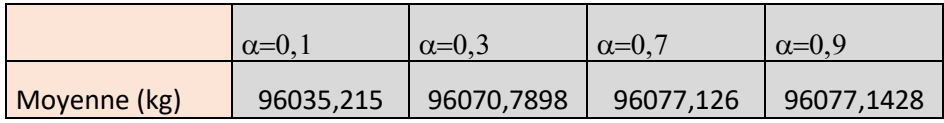

*Tableau 35: les moyennes de prévisions pour les différentes valeurs de*  $\alpha$ 

Les valeurs les plus proches de la moyenne sont les prévisions avec le coefficient  $\alpha = 0.1$ .

#### **Pour l'année 2022 :**

On garde les prévisions de production obtenus pour l'année 2021 obtenus par la méthode de lissage exponentiel ave un coefficient de lissage égale à 0.1 a fin de déduire la prévision de l'année 2022.

Une augmentation de 50% est prévue sur la production

On utilise la méthode du rapport mobile avec un coefficient saisonnier de 1.5 pour estimer les quantités produites de l'année prochaine.

On multiplie les valeurs de l'année 2021 par 1,5.

On obtient les résultats suivants :

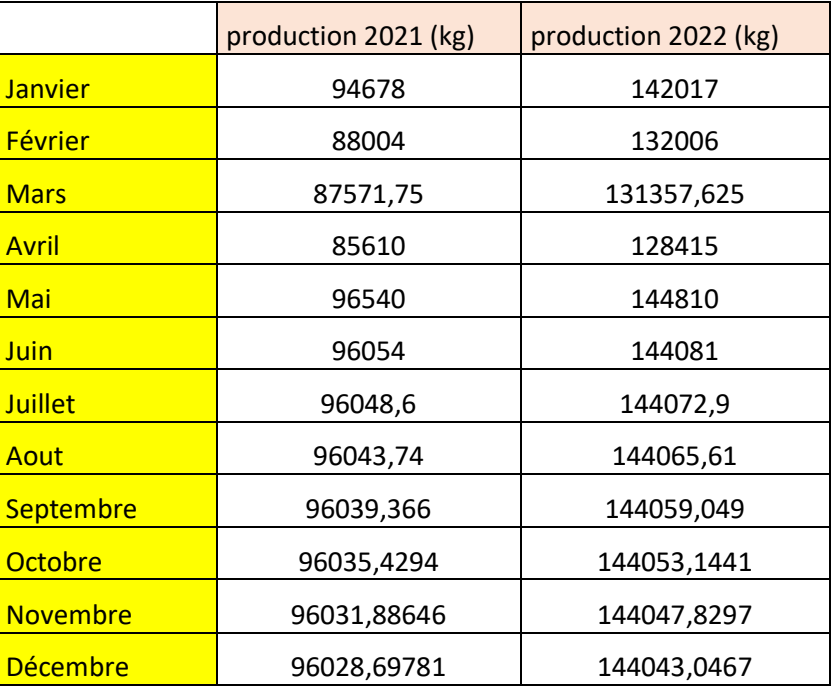

*Tableau 36: prévision de production de l'année 2022*

### 8.3. Les attentes de besoin en transport :

Les bateaux de transport de l'Hélium arrivent en moyenne chaque huit jours, donc l'expédition se fait aussi sur une période de 8 jours.

La capacité des citernes est de 8000 kg.

On calcule d'abord le nombre de citernes chargé durant chaque mois :

**Le nombre de citernes chargées= la quantité produite du mois (kg) /8000 (kg)** Ensuite on calcule le nombre des camions citernes :

**Le nombre des camions citernes= nombre de citernes chargé\*8/30** Les calculs nous donnent les résultats suivants :

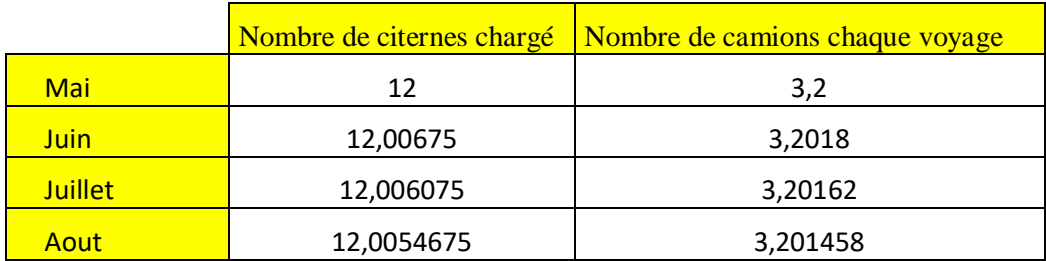

#### **Chapitre 01 : Choix du port pour l'expédition du gaz d'Hélium et prévisions de la production pour l'entreprise HELIOS**

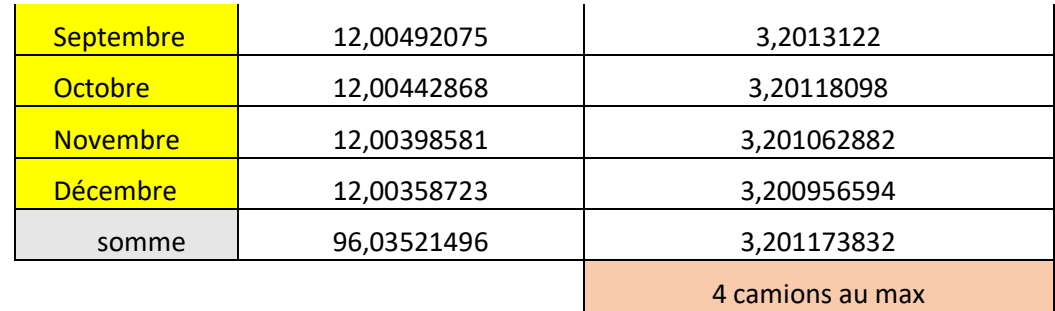

*Tableau 37: besoins des camions citernes de l'année 2021*

#### **Pour l'année 2022 :**

On refait les mêmes calcules mais avec les prévisions de production de l'année 2022.

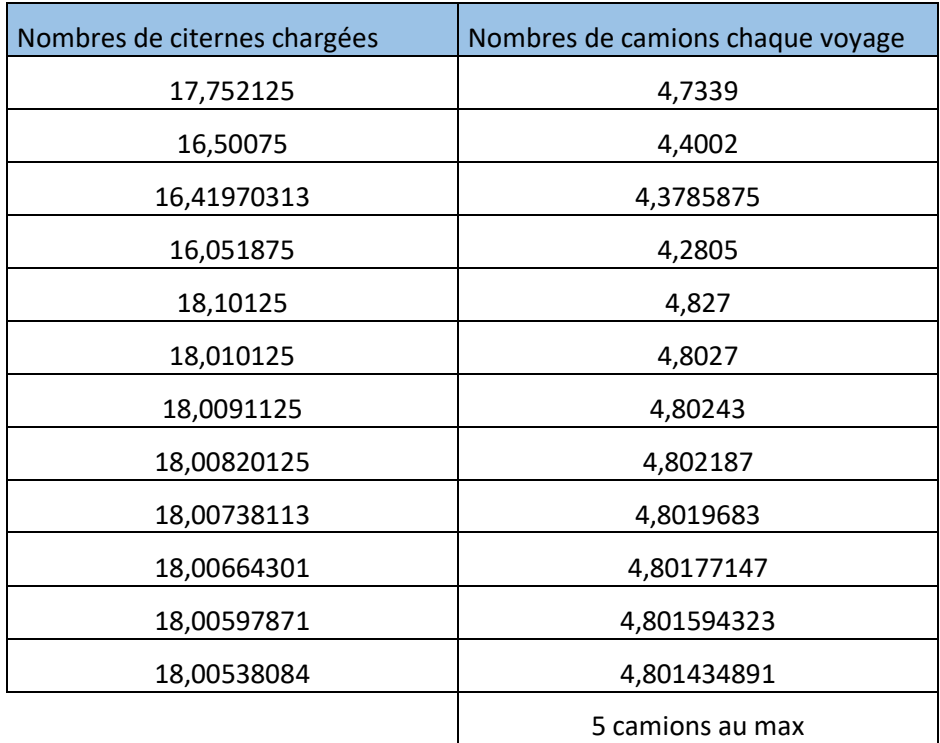

*Tableau 38: besoins de camions citernes de l'année 2022*

## 9. Conclusion :

Après l'application des deux méthodes d'analyse multicritère on peut affirmer que le choix du port d'Arzew comme le port d'expédition est le meilleur choix qui minimise les délais les couts et les risques, et augmente la marge bénéficiaire de l'entreprise en luis permettant de réaliser plus d'expéditions avec des couts réduits et des ressources minimales.

## **Chapitre 02 :**

**Problème de voyageur de commerce**

## 1. Introduction :

Le problème de transport a été pose pour la première fois par William Rowan Hamilton, dès 1859 ,sous sa forme la plus classique ,son énoncé est le suivant ''un voyageur de commerce doit visiter une et une fois un nombre fini de villes et revenir à son point d'origine .trouver l'ordre de visite des villes qui minimise la distance totale parcouru par le voyageur '' ce problème d'optimisation combinatoire appartient à la classa des problèmes NP COMPLEX

## Utilisation du l'hélium en Algérie :

L'hélium est utilisé pour les aimants supraconducteurs, notamment pour les détecteurs à IRM (ce gaz est utilisé pour refroidir les aimants supraconducteurs dans les applications médicales et de recherche. Ces aimants créent un champ magnétique performant permettent la visualisation d'images de grande précision

Malgré son prix élevé, l'hélium est utilisé pour de nombreux usages exigeant certaines de ses propriétés uniques.

Il est commercialisé sous forme liquide ou gazeuse.

Sous forme liquide, on peut trouver des petits réservoirs appelés Dewar, qui peuvent contenir jusqu'à 40 000 L.

Sous forme gazeuse, de petites quantités d'hélium sont fournies dans des cylindres à haute pression contenant jusqu'à  $8.5$  m<sup>3</sup> standards, tandis que les grandes quantités sont livrées en camion-citerne sous pression qui peuvent avoir des capacités jusqu'à 5 000 m<sup>3</sup> standards.

## Le problème du voyageur du commerce ou TSP'' Traveling Salesman Problem'' :

Le problème de TSP dans la logistique de transport couvre un large domaine de livraison, il est utilisé dans le cas où un seul moyen de livraison ou distribution peut servir toute les commandes des clients.

La contrainte de capacité est éliminée et le but sera de trouver le chemin le plus court à parcourir par le camion pour terminer la mission de livraison.

Les domaines d'application sont nombreux, problèmes de logistique, de transport aussi bien de marchandises que de personne et plus largement tout sort de problème d'ordonnancement .certains problèmes rencontrés dans l'industrie se modélisent sous la forme d'un problème de voyageur de commerce ,comme l'optimisation de trajectoires de machines-outils comment percer plusieurs points sur une carte électronique le plus vite possible.

## LINGO :

Le solveur LINGO comprend un ensemble de solveurs intégrés permettant de s'attaquer à une grande variété de problème, contrairement à de nombreux progiciels de modélisation, tous les solveurs de LINGO sont directement lies a l'environnement de modélisation.

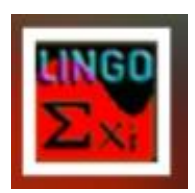

 *Figure 14: logo LINGO*

### 5. Problématique :

Apres analyse de distribution d'hélium de l'entreprise HELIOS dans l'ouest Algérie, nous avons remarqué que l'entreprise s'appuie sur une autre entreprise appelée COGIZ pour distribuer l'hélium

De ce fait la problématique abordée dans ce chapitre consiste à proposer un deuxième plan de distribution en cas d'arrêt de COGIZ ou d'annuler le partenariat

Cette étude est pour l'objectif :

-Proposition d'une nouvelle stratégie de distribution d'hélium dans l'ouest Algérie

Planification de la livraison d'hélium vers les centres d'imageries médicaux et les hôpitaux

- Le but principal est de trouver le plus court chemin

#### **En respectons Les contraintes suivants**

-La vitesse du camion ne dépasse pas **80Km/h** 

-le temps de trajet doit être seule inférieur à **48 heures** afin que le produit ne devienne pas inutilisable

-Le camion passe une seul fois par tous les clients.

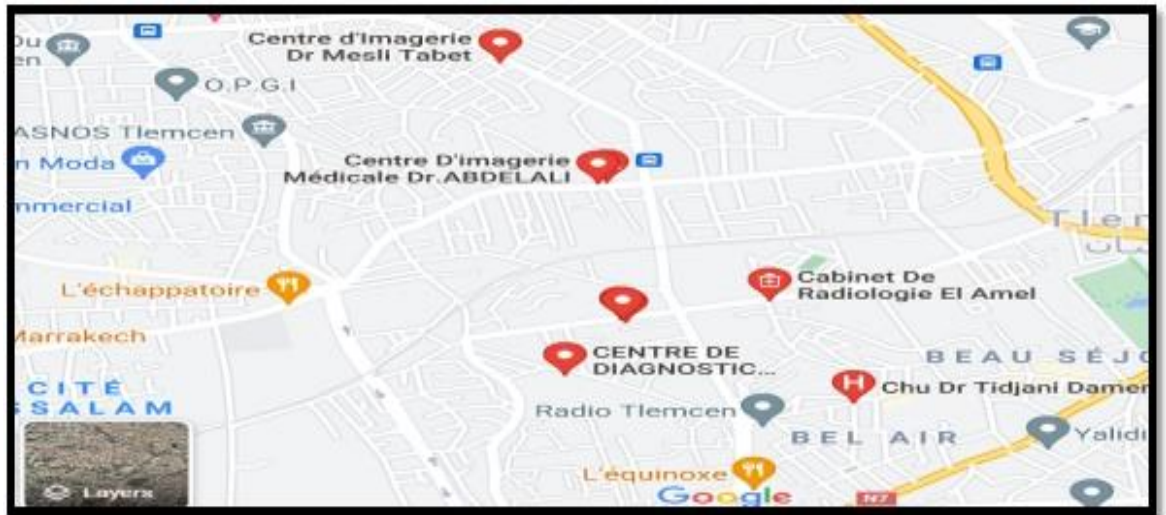

*Figure 15: localisation des hôpitaux*

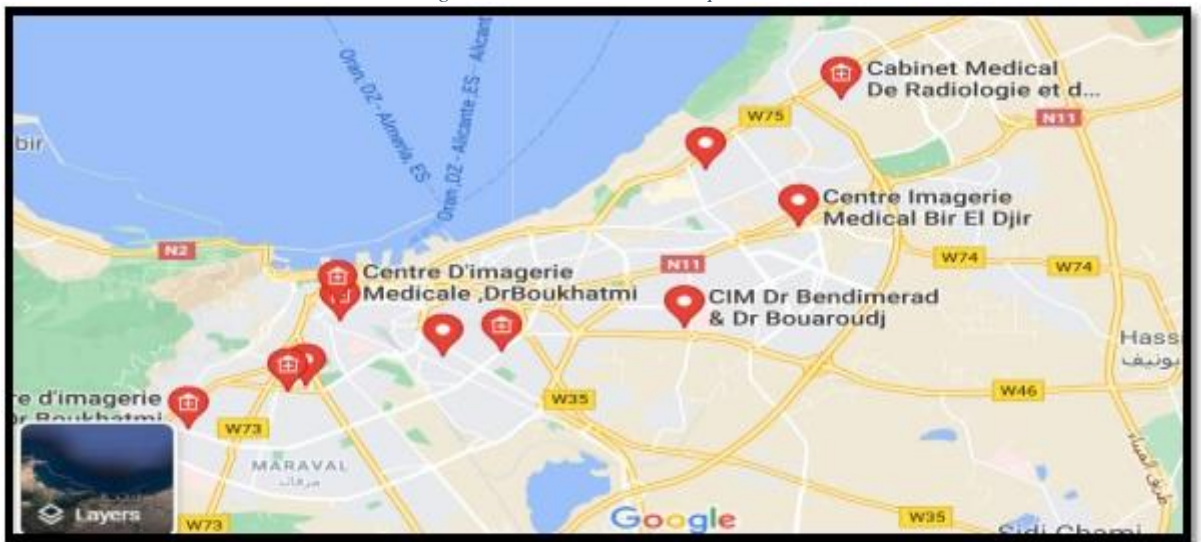

 *Figure 16: localisation des hôpitaux 2*

### Les principaux clients

Les Centres d'imageries médicales de l'ouest d'Algérie

- A : Centre d'imagerie médicale BOUKHATEMI
- B : Centre d'imagerie médical Dr TOURRABI
- C : Clinique BENSERRAI
- D : Pole médical GHOULEM
- E : Clinique KARA
- F : Centre d'imagerie médical BIR EL DJIR
- G : Centre d'imagerie médical BEKA
- H : Centre d'imagerie médical BASSOU
- I : Centre d'imagerie médical BELAIR
- J : Centre d'imagerie médical Dr MESLI TABET
- K -Centre régionale d'imagerie médicale
- L -Centre imagerie médical HADJ BEKKOUCHE
- M : Hôpital DAHMANI SLIMAN
- N : Hôpital régional de la sureté national

Les centres d'imageries médicales utilise ce gaz une fois par 6 mois pour les appareilles IRM

Tous les clients sont situés dans l'ouest Algérie

Les distances entre les centres sont représenter sous forme une matrice diagonale symétrique

Le tableau suivant représente les distances entre les clients en Km :

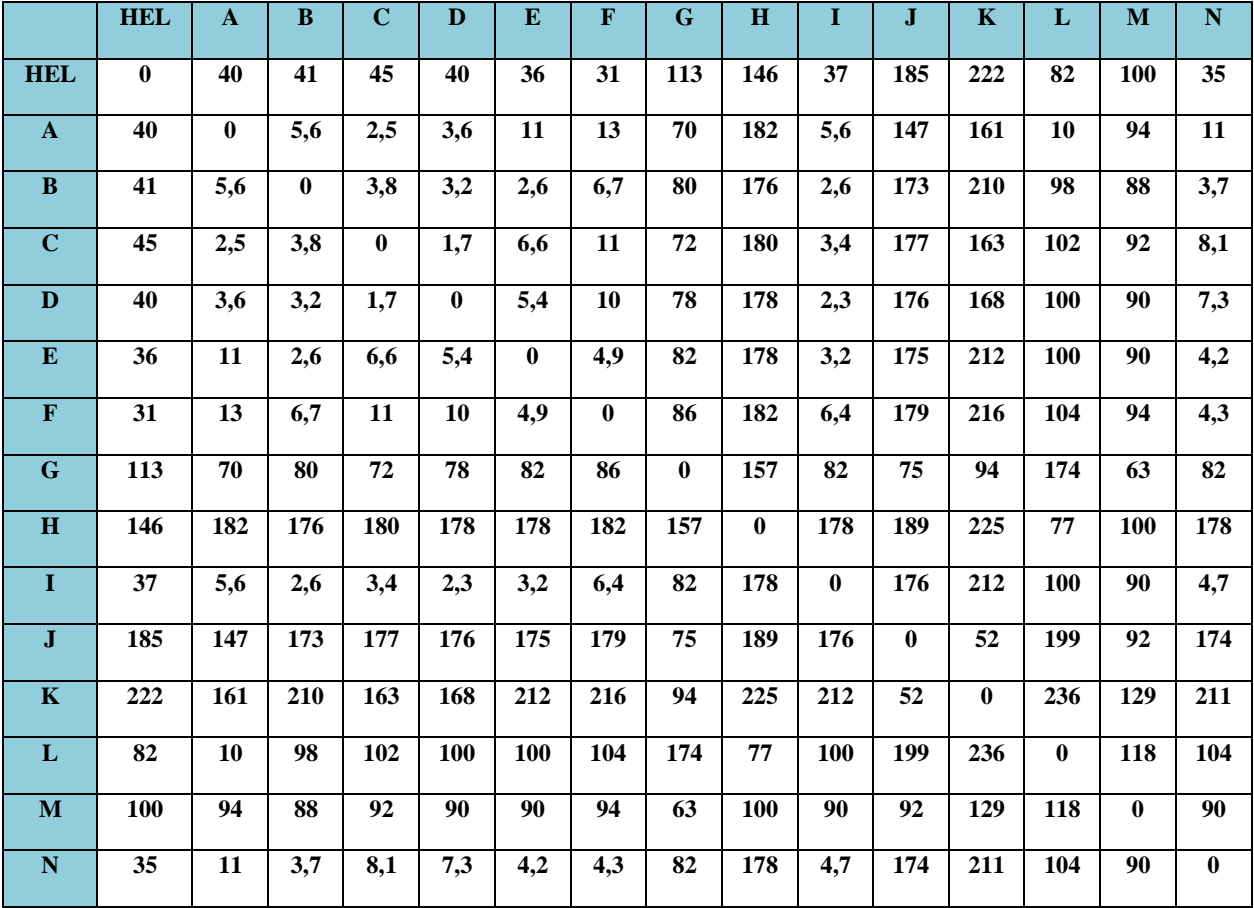

 *Tableau 39: les distances entre les clients en Km*
# 7. Modèle mathématique :

On utilise les paramètres suivants

**N** : représente le nombre de centres à visiter, l'usine HELIOS a le numéro 1 et les

villes sont numérotées de 2 à N

**d** : la distance entre les centres

- **i** : centre d'IRM, le départ
- **j** : centre d'IRM, le suivant
- **V** : la vitesse de camion

**T** : le temps total de la tournée

#### **Les données**

**V < 80** Km : la vitesse de camion doit être inferieur a 80 Km /heure

**T < 48 heures :** le temps total de la tournée doit être inférieur à 48 heures

#### **Variable de décision**

si le camion effectue le trajet  $\mathbf{1}$  $\mathbf{X}$  (**i**, **i**) =  $\frac{1}{2}$  $\Omega$ snion

**La fonction objective**

$$
mi n Z = \sum_{i=1}^n \sum_{j=2}^n dij.xij
$$

**Les contraintes** 

$$
\forall i > 1 \qquad X(i,i) = 0
$$

Cette contrainte assure que le déplacement vers le même centre est impossible

$$
\forall j > \sum_i X(i,j) = 1 \qquad i \neq j \qquad \text{et} \quad i = 1
$$

Cette contrainte assure que le camion doit démarrer de l'usine vers les centres ou d'un centre vers un autre.

$$
\sum_{i=1}^n \sum_{j=2}^n dij.x\,ij < T \times V
$$

Avec  $0 < V < 80$ Avec  $0 < T < 48$ 

$$
X = \{0,1\}
$$

Cette équation montre la nature binaire de la variable de décision

#### Utilisation du solveur LINGO

Le modèle LINGO :

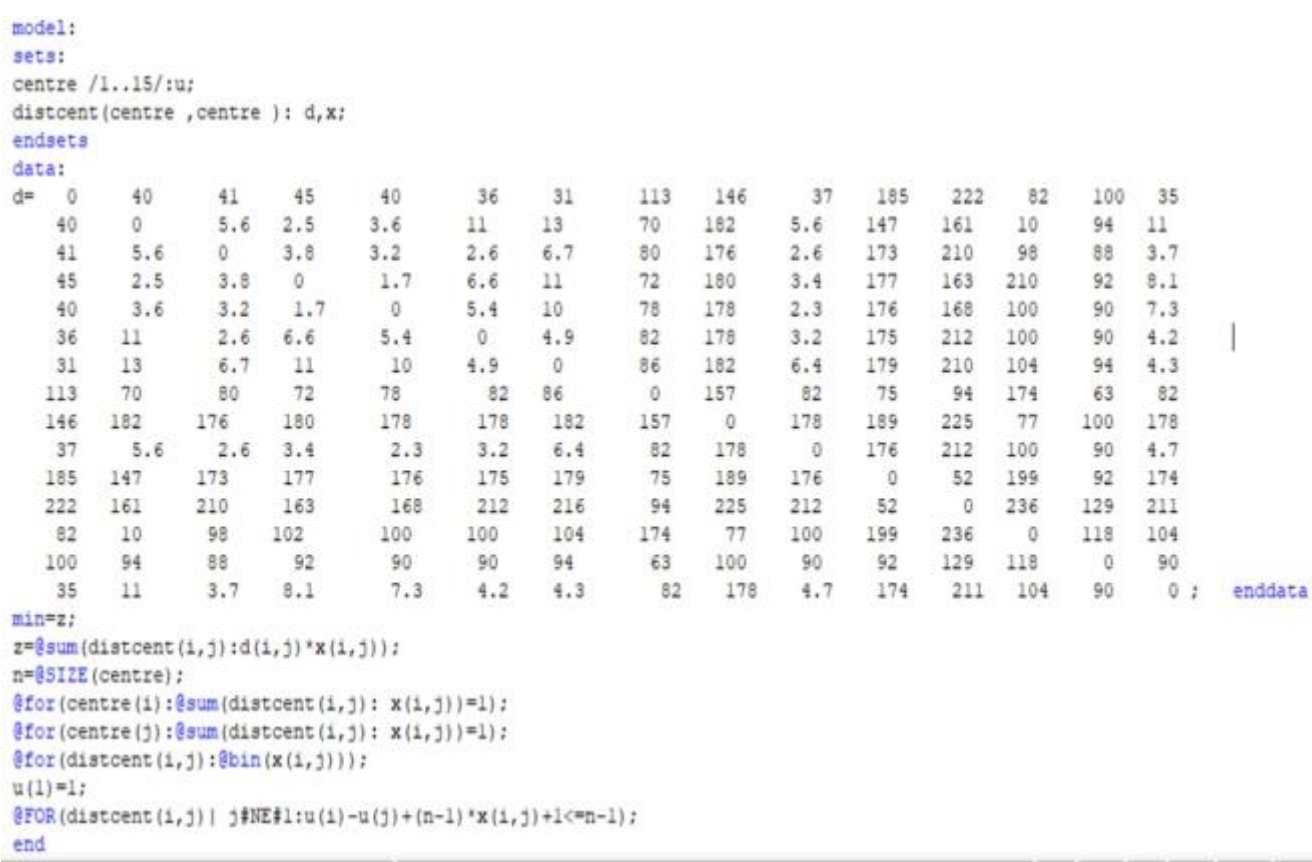

*Figure 17: model LINGO*

# Résultat obtenu par le solveur LINGO :

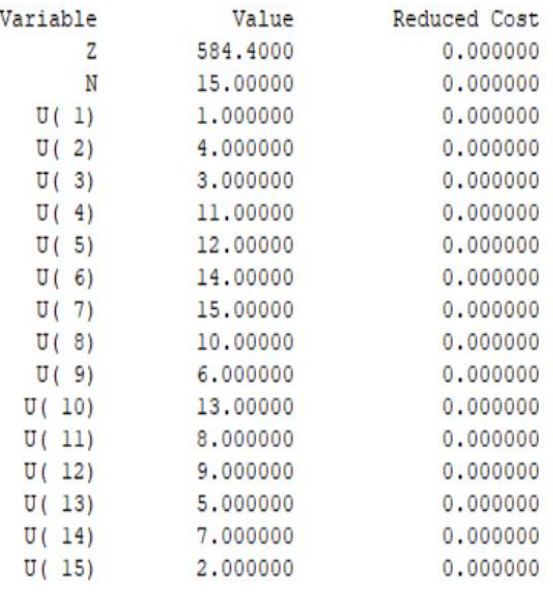

*Figure 18: la solution par le solveur LINGO*

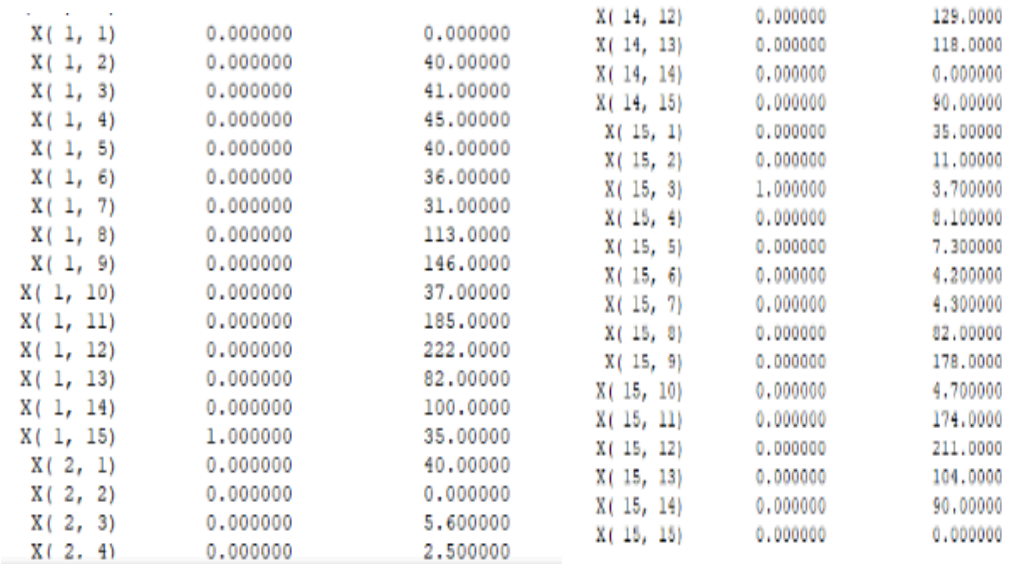

*Figure 19: solution LINGO* 

 *Figure 20: solution LINGO*

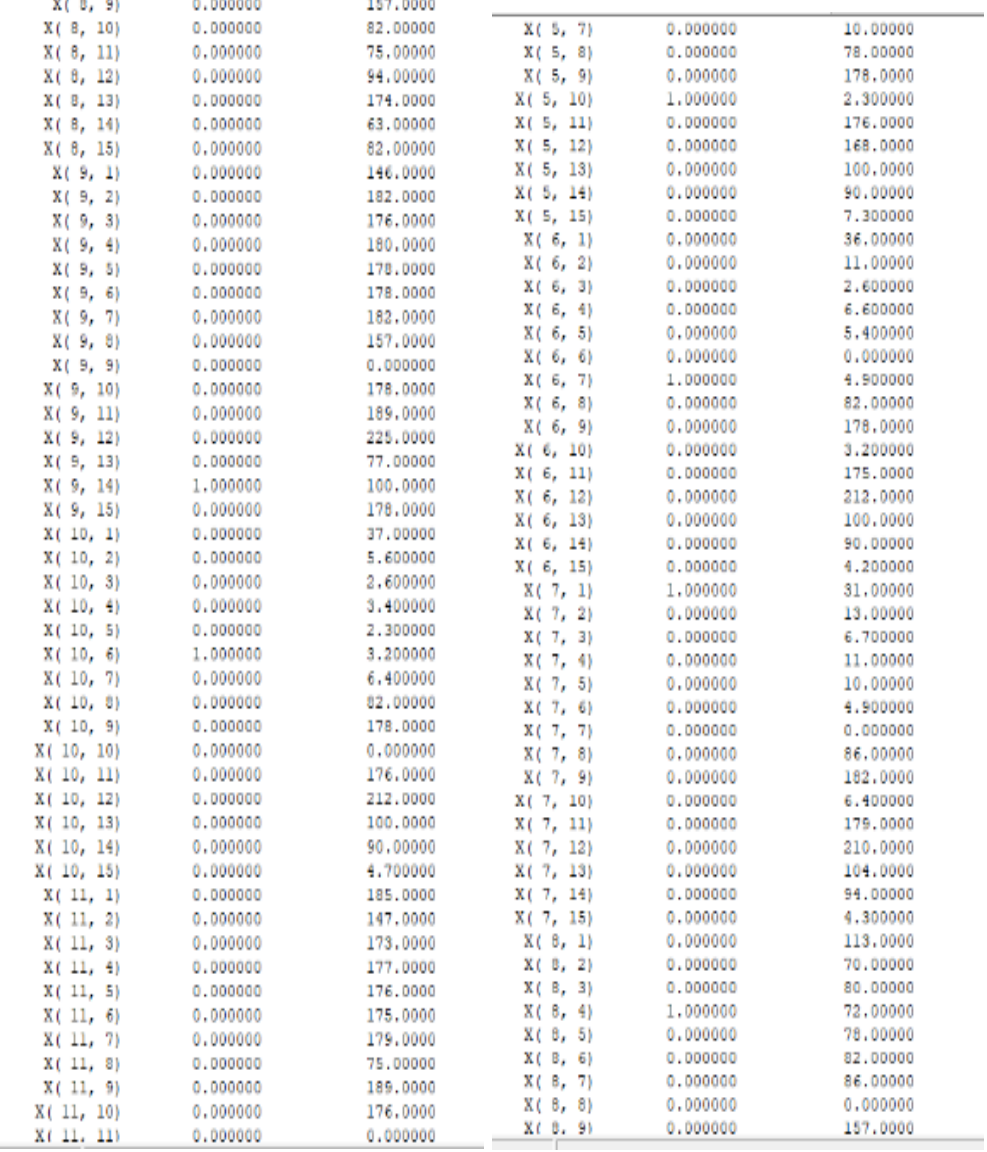

*Figure 21: solution LINGO* 

 *Figure 22: solution LINGO*

Í

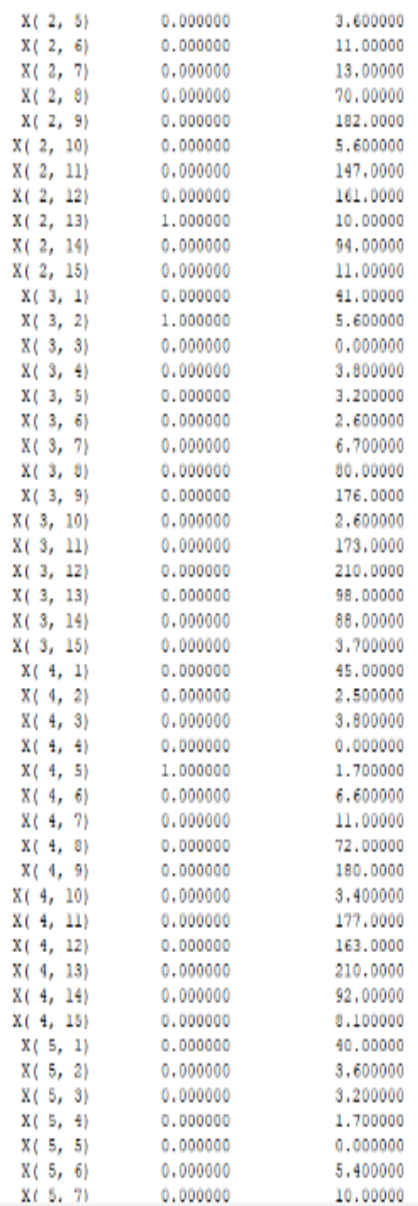

*Figure 23: solution LINGO*

La fonction objectif = **584 km**

**Donc le circuit du camion est :**

**N, B, A, L, H, M, J, K, G, C, D, I, E, F**

# **Chapitre 02 : Problème de voyageur de commerce**

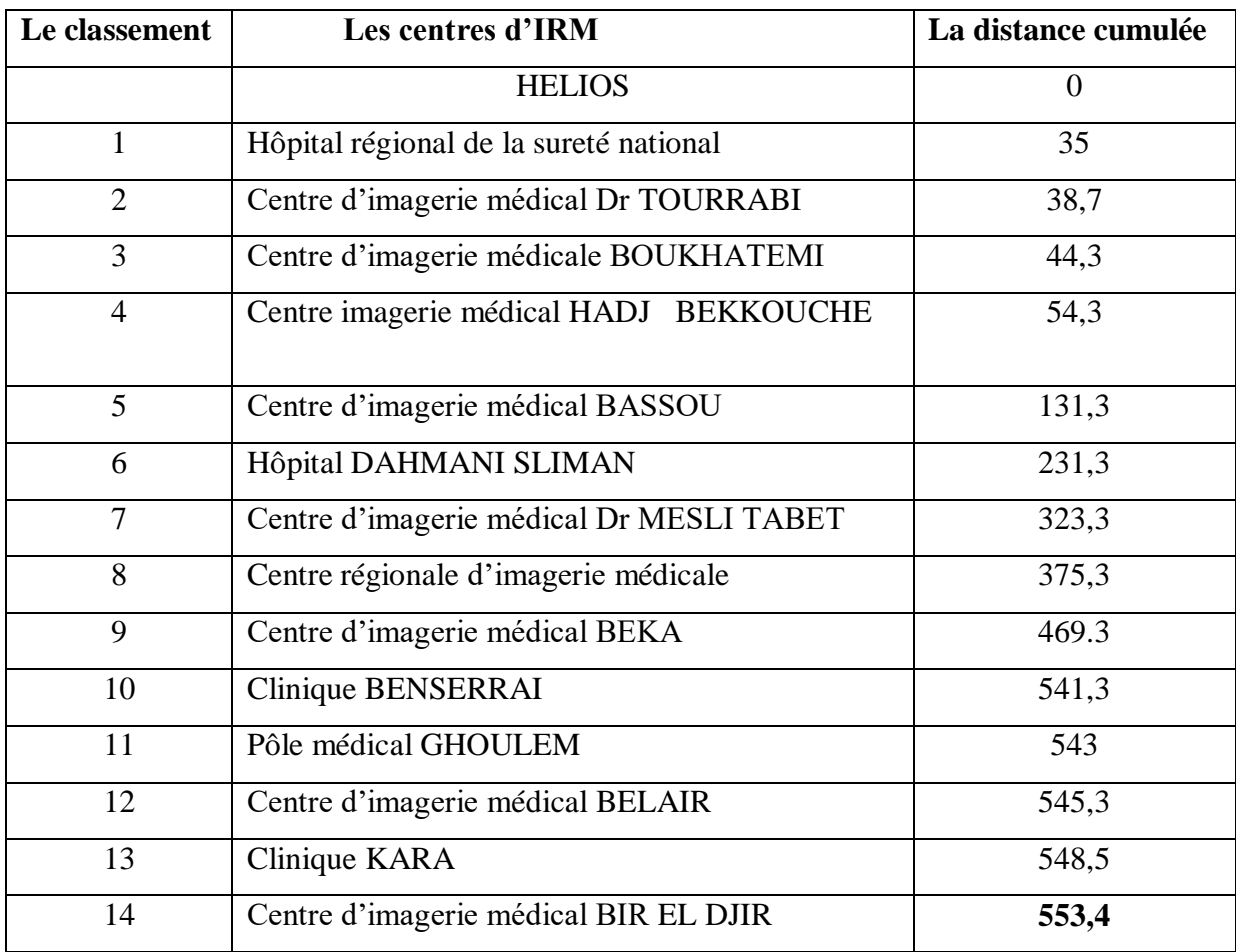

*Tableau 40: le classement*

**Donc :** La distance entre l'usine et le dernier centre **= 553,4 Km Vérification des contraintes :**

lavitesse =  $\frac{la d}{d}$ <br>
ladur ée<br>
ladur ée =  $\frac{ladistance}{la v}$  =  $\frac{553.4}{80}$  = 6,91 heurs

## **La durée minimale = 6,91 heurs**

ladurée maximale = 
$$
\frac{553.4}{12} = 46.11 \text{ hours}
$$

Donc les contraintes de vitesse et du temps sont respectés.

Nous avons proposé une nouvelle idée de distribution si on élimine la présence de **COGIS**

Plus court chemin pour passer par toutes les centre d'IRM de l'ouest d'Algérie

# 9. Conclusion

Ce chapitre nous a permis de présenter la nouvelle idée de distribution de l'hélium de l'entreprise HELIOS dans le oust d'Algérie

Notre résultat représente le plus court chemin entre l'usine est toutes les centres d'IRM en respectons les conditions de distribution (la vitesse du camion et date de péremption d'hélium).

## **CONCLUSION GENERAL :**

En conclusion de notre travail nous pouvons confirmer que si l'entreprise définie le port d'Arzew comme son port d'expédition (import / export des citernes d'hélium), il sera très bénéfique et rentable pour elle.

Nos résultats sont obtenus grâce à l'application « des méthodes d'analyse multicritères aide à la décision » qui nous permet de choisir le meilleur port pour l'expédition du gaz d'Hélium en se basant sur des critères et des objectifs.

Ce port est situé dans une zone stratégique protégée du mauvais temps et d'une distance très proche par rapport à l'usine, qui permet de minimiser les délais et les couts des expéditions et maximiser le nombre des citernes pleines expédiés, tout ça est confirmé par les résultats d'application des deux méthodes AHP &TOPSIS.

Et la chose la plus importante c'est que le port d'Arzew à moins de navires prioritaires par rapports aux autres ports d'Oran et de Mostaganem, ce qui laisse la priorité d'accostage pour les navires de transport de produits dangereux dont le gaz Hélium.

Ce changement de port optimisera l'expédition des citernes d'hélium et évitera même les arrêts par manque de livraison de citernes (cause : stock hélium haut) et aussi éliminera les risques d'accidents ou de retard dans la livraison rencontrés sur la route.

Pour cela la société HELIOS doit insister auprès de son client qui est responsable du transport des citernes d'hélium, pour que ce dernier transporte ses conteneurs d'hélium avec une compagnie maritime qui opère dans le port d'Arzew comme la Compagnie Nationale Algérienne des Navigations CNAN.

Nous portons aussi une partie sur les prévisions de productions et définir les attentes besoins en camions citerne, c à dire définir le nombre minimale requis pour le transport. Une étude pour la commercialisation et la distribution du gaz d'Hélium à l'ouest d'Algérie est proposé comme une nouvelle stratégie pour l'entreprise.

# **BIBLIOGRAPHIE :**

- 1. Master PRNT Année 2009/2010
- 2. **ASSOCIATION FRANÇAISE DU TRANSPORT ROUTIER DE MATIÈRES DANGEREUSES** .ATMD
- 3. **GINESTE Guillaume - NEMES Laurianne - NOUET Jennifer**. LE TRANSPORT DE MATIERES DANGEREUSES PAR ROUTES
- 4. **Transport des matières dangereuses.** L3 TDH. Université des Frères Mentouri Constantine - Faculté des sciences de technologie- Département Génie de transport
- 5. **Transport Québec. Guide de transport des matières dangereuses**. Edition 2019
- 6. **Recommandations relatives au transport des marchandises dangereuses.** Règlement type volume 1. Seizième édition révisée.
- 7. **Le transport des matières dangereuses.** L'ADR en question. **Édition INRS ED 6134** 2 ème édition | août 2020 | ISBN 978-2-7389-2581-7
- 8. **Introduction à la gestion de production**. Cour ESSA Tlemcen 05/02/2018
- 9. **Planification de production et des stocks.** Cour ESSA Tlemcen 25/02/2018
- 10. Mesure de performance 2020. Chap1\_1 AHP. Cour ESSA Tlemcen
- 11. Mesure de performance 2020. Chap1\_2 TOPSIS Cour ESSA Tlemcen

La société HELIOS est un leader incontournable dans le secteur de production de l'Hélium au niveau mondiale. En effet et grâce à la valeur de la pureté de son Hélium, HELIOS couvre environ 70% de marché Européen.

L'expédition de ce gaz vers l'Europe doit passer par des strictes règlementations et disposition à fin de livrer son produit avec la même qualité qui sort de l'usine. Notre étude dans cette thèse est d'analyser la chaine d'expédition et proposer des solutions pour assurer la livraison du gaz d'Hélium jusqu'au le port d'expédition et aussi la distribution de ce gaz au niveau national.

Mots clés : Hélium, expédition, distribution, analyse multi critères.

**نبذة مختصرة:** هيليوس هي شركة رائدة في قطاع إنتاج الهيليوم في جميع أنحاء العالم. وبفضل قيمة نقاء الهيليوم، تغطي هيليوس ما يقرب من 70٪ من السوق الأوروبية.

يجب أن يخضع شحن هذا الغاز إلى أوروبا ألنظمة وأحكام صارمة من أجل توصيل منتجها بنفس الجودة التّي تأتي من المصنع. دراستنا في هذه الأطروحة هي تحليل سلسلة الشحن واقتراح الحلول لضمان توصيل غاز الهيليوم إلى ميناء الشحن وكذلك توزيع هذا الغاز وطنيا في الوقت المحدد وبأفضل جودة.

**الكلمات المفتاحية**: هيليوم، شحن، توزيع، تحليل متعدد المعايير.

## **ABSTRACT:**

HELIOS is a major leader in the helium production sector worldwide. Indeed and thanks to the value of the purity of its Helium, HELIOS covers approximately 70% of the European market.

The shipment of this gas to Europe must go through strict regulations and provisions in order to deliver its product with the same quality that comes from the factory. Our study in this thesis is to analyze the shipping chain and propose solutions to ensure the delivery of Helium gas to the shipping port and the distribution of this gas nationally on time and with the best quality.

**Keywords:** Helium, shipping, distribution, multi-criteria analysis.